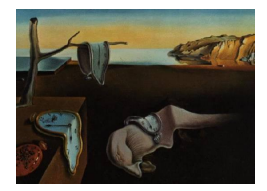

# Journal of Statistical Software

*May 2020, Volume 93, Issue 11. [doi: 10.18637/jss.v093.i11](https://doi.org/10.18637/jss.v093.i11)*

# **Network Coincidence Analysis: The** netCoin **R Package**

**Modesto Escobar** Universidad de Salamanca

**Luis Martinez-Uribe** Universidad de Salamanca

#### **Abstract**

The aim of the R package **netCoin** is to explore data structures using a number of statistical techniques that share the handling of interdependent variables. The main objective of this analysis is to detect events, characters, objects, attributes or characteristics that tend to appear together within a given set of scenarios. Its most notable feature is the combination of traditional multivariate statistical analysis and network analysis supported by topological graph theory. In addition, netCoin produces HTML graphs using the D3.js visualization library to support the interactive exploration of networked data. Among its many applications, netCoin can be used for the analysis of multiple responses in questionnaires to explore relevant associations, for the development of textual networks, for the study of ecological communities, for audience analysis, for mining large databases or for basket market analysis.

*Keywords*: co-occurrence analysis, social network analysis, multivariate analysis, interactive graphs.

# **1. Introduction**

netCoin [\(Escobar, Barrios, Prieto, and Martinez-Uribe](#page-26-0) [2020\)](#page-26-0) is an R package which performs network coincidence analysis, whose aim is to find out the structure and the degree to which a series of events (subjects, objects or characteristics) tends to occur together within certain limits called scenarios. To discover these patterns, this package generates visualizations of the coincidences through interactive network graphs via a web browser.

Graphs represent elements (nodes) that may or may not be connected (edges). Coincidence graphs consist of two types of information: a set of nodes or vertices (events),  $N =$  $(n_1, n_2, \ldots, n_J)$ , and a set of lines, links or edges (coincidences),  $L = (l_1, l_2, \ldots, l_L)$  [\(Wasser](#page-30-0)[man and Faust](#page-30-0) [1994\)](#page-30-0).

The interactive web graphs produced by **netCoin** allow modification of their elements and their features (such as size, color or position). In addition, data about nodes and edges is displayed below the graph, and both the data and the graphs can be downloaded onto every computer connected to the graph via an Internet browser.

Among the several interactive elements available, the following are key:

- a. The label, size, color and shape of the events or nodes based on their properties. It is also possible to represent groups of nodes with similar characteristics as well as using images to depict them.
- b. The width, weight, color and any text of the edges that represent the coincidences between the events based on the edges' properties, such as their frequency, degree of coincidence or statistical significance.
- c. Nodes can be filtered manually or dynamically by either the value of their attributes or their connections.
- d. Edges can also be filtered dynamically by the value of their attributes.

The starting point for these graphs is the incidence matrix, made up of two dimensions: The rows that contain the scenarios where the coincidences are to be detected and the columns which contain the elements whose coincidences are of interest for this particular study.

An application for this analysis arises from the complexity of working with multiple-choice questionnaires. To illustrate this use, we may consider a simple question about job hunting strategies that unemployed people might use to find a job. For this question, a survey could include responses such as family, friends, sending résumés to companies, job ads in newspapers or job centers. Therefore, what is the best way to code and save this information? One column is insufficient, as we might be dealing with multiple alternative answers.

However, two solutions might be applied: firstly, using as many columns as there are possible responses. The question may ask respondents to provide their top three job hunting strategies. In this case, three columns could be enough, providing a different strategy in each one. Nonetheless, if the number of responses is open, the number of columns needed could be codified using the multiple mode (from 1 to 5 in the case of 5 possible responses) or in a dichotomous fashion using one column for each response and codifying them as one for those selected and as zero for those not selected.

Another use for the network coincidence analysis is content analysis. A survey, apart from multiple-choice questions, may also include open-ended questions. The text from the responses to those open-ended questions may be divided into words or phrases whose coincidences may also be the subject of analysis. Plenty of specialized software could be used (N-Vivo, Atlas-Ti, QDA Miner, MaxQDa) whose main objective is to enable the classification of large text corpora such as transcripts of focus groups and interviews. In addition to this, algorithms are emerging to perform thematization [\(Corman, Kuhn, McPhee, and Dooley](#page-25-0) [2002;](#page-25-0) [Blei, Ng, and](#page-25-1) [Jordan](#page-25-1) [2003;](#page-25-1) [Feinerer, Hornik, and Meyer](#page-26-1) [2008;](#page-26-1) [Van Attenveld](#page-30-1) [2008;](#page-30-1) [Grimmer and Stewart](#page-27-0) [2013;](#page-27-0) [Roberts](#page-29-0) *et al.* [2014;](#page-29-0) [Lucas, Nielsen, Roberts, Stewart, Storer, and Tingley](#page-28-0) [2015\)](#page-28-0) and sentiment analysis [\(Young and Soroka](#page-30-2) [2012\)](#page-30-2), which could use graph representation.

Due to **netCoin**'s core objective to produce graphs, it turns this into a fit-for-purpose methodology for the study of bimodal networks, which present two sets not internally connected but interconnected between them. One of the typical applications of these structures are affiliation networks, which represent the connections between an actor with a set of social situations [\(Wasserman and Faust](#page-30-0) [1994\)](#page-30-0). For example, bimodal networks could help study the membership of an executive group in a company or the events that the inhabitants of a certain village attend.

Those relationships can be studied using bipartite graphs or hypergraphs as well as dual hypergraphs, although in most cases the representation of only one of the sets is of interest (such as the actors or the inhabitants in the previous examples), and any bimodal network can be transformed into a unimodal one, which leads to the preference for the co-participation matrix. Precisely, the main operation behind **netCoin** is generating a coincidence matrix (unimodal) from an incidence matrix (bimodal) to convert the former into a graph.

Another application of network coincidence analysis is the study of species within different ecosystems. The coexistence of bird species in the Galápagos Islands is one highly popular case among biologists [\(Sanderson](#page-30-3) [2000\)](#page-30-3). For this study, a probabilistic co-occurrence method based on the hypergeometric distribution, which is also included in **netCoin**, has been developed [\(Veech](#page-30-4) [2013\)](#page-30-4).

## **2. Similar software**

There are a variety of tools within the statistics and data analysis domain that perform similar operations to netCoin to visually analyze the structure of binary data.

It is also possible to find common ground with machine learning techniques, especially the association rules [\(Borgelt](#page-25-2) [2012\)](#page-25-2) that have binary matrices as their starting point. In contrast, netCoin focuses on the associations between pairs of events while apriori() and eclat() procedures seek for higher order connections available through the package arules [\(Hahsler,](#page-27-1) [Grün, and Hornik](#page-27-1) [2005\)](#page-27-1).

The comparative qualitative analysis (QCA; [Ragin](#page-29-1) [1987,](#page-29-1) [2000\)](#page-29-2) has a similar input, i.e., a matrix made up of zeros and ones, although it is based on different algorithms using Boolean logic. Coincidence analysis [\(Baumgartner](#page-25-3) [2009\)](#page-25-3) is derived from the QCA and they both have R packages: QCA [\(Wickham and Miller](#page-30-5) [2019\)](#page-30-5) and cna [\(Baumgartner and Thiem](#page-25-4) [2015\)](#page-25-4).

It is also worth mentioning some packages associated with text analysis, like tm [\(Feinerer](#page-26-2) [2019;](#page-26-2) [Feinerer and Hornik](#page-26-3) [2019\)](#page-26-3), RTextTools [\(Jurka, Collingwood, Boydstun, Grossman, and](#page-28-1) [van Atteveldt](#page-28-1) [2014\)](#page-28-1), textometry [\(Loiseau, Vaudor, Decorde, and Heiden](#page-28-2) [2015\)](#page-28-2), lda [\(Chang](#page-25-5) [2015\)](#page-25-5), stm [\(Roberts, Stewart, and Tingley](#page-29-3) [2019a,](#page-29-3)[b\)](#page-29-4) and tidytext [\(Robinson and Silge](#page-30-6) [2020\)](#page-30-6).

Tools with a specific focus on network analysis and visualization include four major packages: igraph [\(Csardi and Nepusz](#page-26-4) [2006;](#page-26-4) [Csardi](#page-26-5) [2020\)](#page-26-5), network by [Butts](#page-25-6) [\(2008,](#page-25-6) [2019\)](#page-25-7), the graphical complement networkD3 [\(Grandrud, Allaire, and Rusell](#page-27-2) [2016;](#page-27-2) [Allaire, Grandrud, Rusell,](#page-24-0) [and Yetman](#page-24-0) [2015\)](#page-24-0) and visNetwork by [Almende, Benoit, and Titouan](#page-24-1) [\(2019\)](#page-24-1). The first two are powerful tools for analyzing networks and can represent them in a non-interactive way, unless they are used in conjunction with tcltk2 [\(Grosjean](#page-27-3) [2014\)](#page-27-3), but they lack the analytic instruments to study coincidences and the ability to create HTML graphs. Another similar package is RJSplot [\(Prieto and Barrios](#page-29-5) [2017\)](#page-29-5), which produces interactive and dynamic graphics widely used in DNA structure data analysis. The last three are more similar to netCoin. However, they lack statistical tools to produce the coincidence graphs. Outside of the R environment, a variety of social network analysis tools exist such as Gephi [\(Bastian,](#page-24-2) [Heymann, and Jacomy](#page-24-2) [2009\)](#page-24-2), Pajek [\(Batagelj and Mrvar](#page-25-8) [1998\)](#page-25-8) or the Phyton [\(Van Rossum](#page-30-7) *[et al.](#page-30-7)* [2011\)](#page-30-7) package NetworkX [\(Schult and Swart](#page-30-8) [2008\)](#page-30-8).

It is important to mention those packages which specialize in co-occurrence in community structures. [Griffith, Veech, and Marsh](#page-27-4) [\(2016a\)](#page-27-4) created the cooccur package [\(Griffith, Veech,](#page-27-5) [and Marsh](#page-27-5) [2016b\)](#page-27-5), with incidence matrices similar to those of **netCoin**, but only using the hypergeometric distribution. They refer to other packages to detect pairs of species that share some space with one another such as picante [\(Kembel](#page-28-3) *et al.* [2010\)](#page-28-3), spaa [\(Zhang](#page-31-0) [2016\)](#page-31-0) and vegan [\(Oksanen](#page-29-6) *et al.* [2019\)](#page-29-6).

In terms of similarity and distance calculations, packages like **stats** (R [Core Team](#page-29-7) [2020\)](#page-29-7), **proxy** [\(Meyer and Buchta](#page-28-4) [2019\)](#page-28-4) and even parallelDist [\(Eckert](#page-26-6) [2018\)](#page-26-6) cover most of the metrics that netCoin calculates. However, they do not include some of the coincidence analysis metrics needed, such as frequency, conditional frequency or statistical significance. In addition to this, **netCoin** allows the calculation of more than one metric at the same time just by calling one function. This reduces calculation time and thus improves performance.

A similar package to netCoin is qgraph [\(Epskamp, Cramer, Waldorp, Schmittmann, and](#page-26-7) [Borsboom](#page-26-7) [2012;](#page-26-7) [Epskamp, Costantini, Haslbeck, and Isvoranu](#page-26-8) [2020\)](#page-26-8), which provides an interface to visualize data through network modeling techniques. However, qgraph is intended to represent a correlation matrix or a factor analysis statically, while **netCoin** is specialized in the representation of qualitative variables transformed into dichotomies and its parameters can be interactively changed through a web page.

In sum, despite the fact that there are many packages and software tools to analyze binary metrics and represent networks, **netCoin** adds value by providing the possibility to efficiently calculate a series of distance and similarity measures, including their statistical significance, and allowing the generation of interactive graphic output in HTML.

# **3. Coincidence analysis**

<span id="page-3-0"></span>Co-occurrences have been widely studied in many fields, especially in the content analysis of texts [\(Carley](#page-25-9) [1993;](#page-25-9) [Lund and Burgess](#page-28-5) [1996;](#page-28-5) [Popping](#page-29-8) [2000,](#page-29-8) [2003;](#page-29-9) [Matsuo and Ishizuka](#page-28-6) [2004\)](#page-28-6) and in the study of ecological communities [\(Diamond and Gilpin](#page-26-9) [1982;](#page-26-9) [Connor and](#page-25-10) [Simberloff](#page-25-10) [1983;](#page-25-10) [Veech](#page-30-4) [2013\)](#page-30-4). In addition to this, there is extensive literature that focuses on applications and many R packages that facilitate their analysis as seen in the previous section.

netCoin focuses on a particular form of dealing with co-occurrences, which is called coincidence analysis, and whose aim is to detect which people, subjects, objects, attributes or events tend to appear at the same time in different limited spaces [\(Diaconis and Mosteller](#page-26-10) [1989;](#page-26-10) [Baumgartner](#page-25-3) [2009;](#page-25-3) [Escobar](#page-26-11) [2015\)](#page-26-11).

An event (*j*) is a potential outcome of a random experiment. The set of possible outcomes is called a sample space and is composed of a series of elementary mutually exclusive events.

A scenario (*i*) is each one of the results of a complex experiment made up of a set of events  $(X_i)$  with varying degrees of dependence between each other. A scenario can also be defined as a spatial and temporal set in which the researcher collects information on the events that take place.

Since the events of the scenarios are not mutually exclusive, they can be represented using

| Scenarios    | Head | Tail |
|--------------|------|------|
|              |      |      |
| H            |      |      |
| Ш            |      |      |
| $\mathbf{N}$ |      |      |

<span id="page-4-0"></span>Table 1: Incidence matrix with 4 scenarios after tossing 2 coins.

| Scenarios    | Head | Tail |
|--------------|------|------|
|              |      |      |
| Н            |      |      |
| Ш            |      |      |
| $\mathbf{L}$ |      |      |

<span id="page-4-1"></span>Table 2: Occurrence matrix with 4 scenarios after tossing 2 coins.

|      | Head | Tail |
|------|------|------|
| Head |      |      |
| Tail |      |      |

Table 3: Coincidence matrix of the 4 scenarios of 2 coins.

dichotomous vectors (they can either occur or not) or vectors containing natural numbers (number of times each event occurs in a given scenario).

Therefore, the set of observed *n* scenarios can be represented as an *incidence matrix*  $(I =$  $(x_{ij})$ ). In one dimension (generally the rows) the matrix contains the scenarios (*i*) and in the other dimension (commonly the columns) it contains the events (*j*). This matrix consists of 1s and 0s indicating if the events occurred or not, respectively, within the scenario. Alternatively, the occurrence matrix, which records the number of appearances of the event in every scenario, can be employed.

This distinction will be better understood with this simple example: If two coins are tossed four times, each toss represents a scenario where the events heads and tails are of interest. The three possible results for each toss of the two coins are: a) two heads, no tails; b) a head and a tail, and c) two tails and no head. The incidence matrix can be presented as shown in Table [1.](#page-4-0) On the other hand, the occurrence matrix must reflect the two heads or two tails obtained when the result is not head and tail (see Table [2\)](#page-4-1).

Coincidence and co-occurrence matrices can be calculated from the incidence and occurrence matrices.

**Definition.** *Two coincident events (j and k) are those which occur together in the same scenario i.*

$$
(x_{ij} > 0 \land x_{ik} > 0) \Rightarrow f_{ijk} = 1
$$

Along with the basic coincidence in a given scenario *i*, when considering whether two events coincide in a multiple set of scenarios, the total number of coincidences of the events *j* and *k* can be obtained.

$$
f_{jk} = \sum_{i=1}^{I} f_{ijk}
$$

In addition, we can distinguish different degrees of coincidences. Thus, the most basic coincidence classification would distinguish between:

- a. **No coincidence**: Two events that never occur in the same scenario, i.e., they are mutually exclusive  $(f_{ik} = 0)$ .
- b. **Simple coincidence**: Two events are merely coincident if they occur together in at least one scenario  $(f_{jk} > 0)$ .
- c. **Total coincidence**: Two events that always occur together in the same scenarios. If one of them occurs, then the other does too  $(f_{jk} = f_{jj} = f_{kk})$ . A special case is the subtotal coincidence in which the other event occurs only if the first occurs and not vice versa  $(f_{jk} = f_{jj} > f_{kk})$ , i.e., the occurrence of the more frequent event (*k*) does not necessarily imply the occurrence of the less frequent event (*j*).

From the incidence matrix, the *coincidence matrix*  $\mathbf{F} = (f_{ij})$  can be calculated using this expression:  $\mathbf{F} = \mathbf{I}^\top \mathbf{I}$ . This is an example of how to project a bimodal network to a unimodal one. The elements of this matrix are either univariate  $(f_{jj})$  or bivariate  $(f_{jk})$  frequencies of the different events in the set of scenarios (*i*) contained in the rows of **I**.

From the coincidence matrix  $(F)$  three probabilistic measures can be derived:

a. The *marginal probability* of  $X_j$ , denoted as  $P(X_j)$ , can be obtained by dividing the frequencies of each event  $(f_{jj})$  by the total number of scenarios  $(n)$  in which it could have occurred:

$$
\mathsf{P}(X_j) = \frac{f_{jj}}{n}.
$$

b. The *joint* probability of two events  $X_j$  and  $X_k$ , expressed as  $P(X_{jk})$  is given by the frequency of occurrence in the same scenario divided by the set of scenarios considered in a given set:

$$
\mathsf{P}(X_{jk}) = \frac{f_{jk}}{n}.
$$

c. The *conditional probability*, denoted as  $P(X_i|X_k)$ , expresses the possibility that a certain event occurs when the second event has already occurred. It is obtained by dividing the joint probability by the marginal probability of the conditional event:

$$
\mathsf{P}(X_j|X_k) = \frac{\mathsf{P}(X_{jk})}{\mathsf{P}(X_k)} = \frac{f_{jk}}{f_{kk}}.
$$

With the conditional probability, we can create a coincidence gradient, the *probable coincidence*, between two events when their conditional probability is greater than 50%:

$$
\mathsf{P}(X_j|X_k) > 0.5.
$$

When working with samples of scenarios instead of the whole universe, the upper limit of the confidence interval can be estimated under the alternative hypothesis of  $P(X_i|X_k) < 0.5$ using the formula

$$
L_{\text{sup}} = \frac{f_{jk}}{f_{kk}} + \frac{t_{\alpha, f_{kk} - 1}}{2\sqrt{f_{kk}}},
$$

| Type of coincidence Definition |                            |                | Asymmetric Statistical test |
|--------------------------------|----------------------------|----------------|-----------------------------|
| Null                           | $f_{ik}=0$                 | No             | No                          |
| Simple                         | $f_{ik} > 0$               | No             | No                          |
| Probable                       | $f_{ik}/f_{kk} > 0.5$      | Yes            | Yes                         |
| Conditional                    | $f_{jk} > f_{jk}^*$        | N <sub>0</sub> | Yes                         |
| Subtotal                       | $f_{jk} = f_{jj} < f_{kk}$ | Yes            | No                          |
| Total                          | $f_{jk} = f_{jj} = f_{kk}$ | No             | No                          |

<span id="page-6-1"></span>Table 4: Types of coincidences.

where  $t_{\alpha, f_{kk}-1}$  is the value of the Student distribution for  $f_{kk} - 1$  degrees of freedom with a significance level of *α*.

The *conditional coincidence* is another coincidence gradient. It is derived from the concept of independence of events. Two events are independent if Equation [1](#page-6-0) is true:

$$
\mathsf{P}(X_j) = \mathsf{P}(X_j | X_k) \Longleftrightarrow \frac{f_{jj}}{n} = \frac{f_{jk}}{f_{kk}}.\tag{1}
$$

Therefore, for that condition to be met, the following condition needs to be verified:

<span id="page-6-0"></span>
$$
f_{jk}^* = \frac{f_{jj}f_{kk}}{n}.
$$

From this equation, two events have a conditional coincidence when their frequency is greater than the expected  $(f_{jk}^*)$  under the assumption of independence:

$$
f_{jk} > \frac{f_{jj}f_{kk}}{n} = f_{jk}^*.
$$

It is also known [\(Haberman](#page-27-6) [1973\)](#page-27-6) that the difference between  $f_{jk}$  and  $f_{jk}^*$  assumes asymptotically a normal distribution with the following standard error:

$$
\sqrt{f_{jk}^*(1 - f_{jj}/n)(1 - f_{kk}/n)},
$$

which can be used to standardize  $(r_{jk})$  the difference between the empirical frequency of coincident events  $(f_{jk})$  and the expected frequency  $(f_{jk}^*)$  under the assumption of mutual independence:

$$
r_{jk} = \frac{f_{jk} - f_{jk}^*}{\sqrt{f_{jk}^*(1 - f_{jj}/n)(1 - f_{kk}/n)}}.
$$

For small samples, the one-sided Fisher exact test, which employs the hypergeometric distribution should be used instead [\(Fisher](#page-26-12) [1935;](#page-26-12) [Finney](#page-26-13) [1948\)](#page-26-13).

The degrees of coincidence that can be detected between each pair of events is summarized in Table [4.](#page-6-1)

#### **3.1. Coincidence metrics**

In addition to classifying coincidences into different types, they can be measured using binary proximity metrics [\(Hubálek](#page-28-7) [1982;](#page-28-7) [Gower](#page-27-7) [1985\)](#page-27-7). These measures have a maximum value of

|             | Event $X_k$ |        |
|-------------|-------------|--------|
| Event $X_i$ | Present     | Absent |
| Present     | a.          |        |
| Absent      | c           |        |

<span id="page-7-0"></span>Table 5: Contingency table.

one when there is total coincidence between two dichotomous events and a value of 0 when there is total independence between them. Some of them can take negative values, in which case the minimum value could be −1 when two incompatible events are implied.

For the calculation of these metrics each element  $(f_{jk})$  of the coincidence matrix can be split into the following system equivalences:

$$
a = f_{jk}
$$
  
\n
$$
b = f_{jj} - f_{jk}
$$
  
\n
$$
c = f_{kk} - f_{jk}
$$
  
\n
$$
d = n - f_{jj} - f_{kk} + f_{jk}
$$

Therefore, for each pair of events, Table [5](#page-7-0) can be elaborated. With these four figures  $(a, b, c, d)$ , representing the frequencies of the four states of presence/absence of two events in the set of scenarios studied, binary proximity measures are obtained.

These coefficients or binary proximity metrics can be classified into four types: The *first* one includes metrics that are similar to that of *matching* [\(Rogers and Tanimoto](#page-30-9) [1960;](#page-30-9) also known as Rogers and Tanimoto). They are the result of divisions with a numerator with both positive coincidences (the two events occur in the same scenario) and negative coincidences (the two events are absent in the same scenario), and a denominator where all scenarios are considered with different weights. The metrics belonging to this category are *Rogers* [\(Rogers](#page-30-9) [and Tanimoto](#page-30-9) [1960\)](#page-30-9), *Sneath* [\(Sneath and Sokal](#page-30-10) [1962\)](#page-30-10), *Anderberg* [\(1973\)](#page-24-3) and *Gower* [\(1985\)](#page-27-7). These measurements should be used when considering coincidence both when two events are present in the same scenario, as well as when both are not present.

$$
Matching = \frac{a+d}{a+b+c+d}
$$
  
\n
$$
Rogers = \frac{a+d}{(a+d)+2(b+c)}
$$
  
\n
$$
Sneath = \frac{2(a+d)}{2(a+d)+(b+c)}
$$
  
\n
$$
Andrew = (\frac{a}{a+b} + \frac{a}{a+c} + \frac{d}{c+d} + \frac{d}{b+d})/4
$$
  
\n
$$
Gower = \frac{ad}{\sqrt{(a+b)(a+c)(d+b)(d+c)}}
$$

In the *second* type of metrics there is *Jaccard* [\(1901\)](#page-28-8). Here, scenarios where neither of the two events whose coincidence degree we intend to measure (*d*) are excluded. Therefore, neither the numerator nor the denominator include those scenarios without any of the two events.

Metrics of this type also include *Dice* [\(Jaccard](#page-28-8) [1901\)](#page-28-8), *Antidice* [\(Anderberg](#page-24-3) [1973\)](#page-24-3), *Ochiai* [\(1957\)](#page-29-10) and *Kulczynski* [\(1927\)](#page-28-9). In this case, events that are not present in the same scenario are not considered to be coincident, and only those scenarios where at least one event has occurred are coincident.

$$
Jaccard = \frac{a}{a+b+c}
$$

$$
Dice = \frac{2a}{2a+b+c}
$$

$$
Antidice = \frac{a}{2+2(b+c)}
$$

$$
Ochia = \frac{a}{\sqrt{(a+b)(a+c)}}
$$

$$
Kulczynski = \left(\frac{a}{a+b} + \frac{a}{a+c}\right)/2
$$

The *third* type of similarity metrics for binary data only includes *Russell and Rao* [\(1940\)](#page-30-11). It only considers those scenarios to be similar in which both events occur. It excludes from the numerator those in which none of the events occurs, considering that this does not indicate that the scenarios are similar. However, unlike the similarity metrics such as *Jaccard*'s, all the possible scenarios are present in the denominator of the equation. This coincidence measure only takes into account coincident events and contemplates all scenarios, including those in which both events are not present. Logically, if there are no scenarios where neither of the two is present, then both are equal. However, if within an infinite number of scenarios neither of the two events existed, the value of Russell and Rao would be zero, while Jaccard would be 1 by convention.

Russell and Rao = 
$$
\frac{a}{a+b+c+d}
$$

Finally, in the *fourth* type we may include all metrics in which frequencies of coincidences (whether the events occur or not) are compared (subtracted) with frequencies of no coincidences (scenarios where an event occurs but the other one does not). Thus, these measurements can be positive if coincident events predominate, or negative otherwise, i.e., when the scenarios in which the events do not coincide predominate. Metrics of this type include *Pearson* [\(1900\)](#page-29-11), *Yule* [\(1900\)](#page-30-12) and *Hamann* [\(1961\)](#page-27-8). This modality is similar to the correlation coefficients and has the advantage of presenting both positive and negative values. Positive values imply that whenever an event is present, the other is as well; while negative ones evidence that in most cases, the presence of an event implies the absence of the other.

$$
Pearson = \frac{ad - bc}{\sqrt{(a+b)(a+c)(b+d)(c+d)}}
$$

$$
Yule = \frac{ad - bc}{ad + bc}
$$

$$
Hamann = \frac{(a+d) - (b+c)}{a+b+c+d}
$$

All the previous expressions are called similarity metrics. To turn them into distance measurements, the following expression can be used *distance* = 1 − *similarity*. If the metric has a range between 0 and 1, then these limits are preserved, although with a different meaning, as

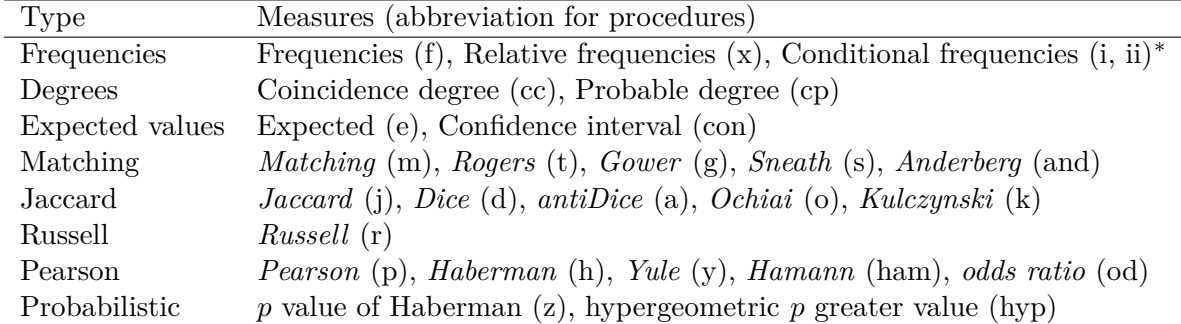

<span id="page-9-0"></span>Table 6: Similarity measures (<sup>∗</sup> i: conditioned by the source frequency; ii: conditioned by the target frequency).

the 0 indicates complete coincidence. Nevertheless, if the metric range is between −1 and +1, the new similarity metric will be between 0 and 2, with 1 indicating complete independence and higher values meaning that two events coincide less often than by mere chance.

An outline of these measures and the abbreviations to obtain them with **netCoin** can be found in Table [6.](#page-9-0)

# **3.2. Adjacency matrix**

Coincidence and distance matrices have been covered. Both types can be transformed into adjacency matrices. An adjacency matrix connects each pair of events depending on whether their coincidence metric is above a certain value. Thus, it is a square matrix with as many rows and columns as the number of events being studied, and formed by elements representing the number of coincidences between every pair of events. Using all the previous metrics, adjacency matrices can be formed in the following ways:

a. With the simple coincidences so that there will be a connection between two events provided that they have coincided in a single scenario.

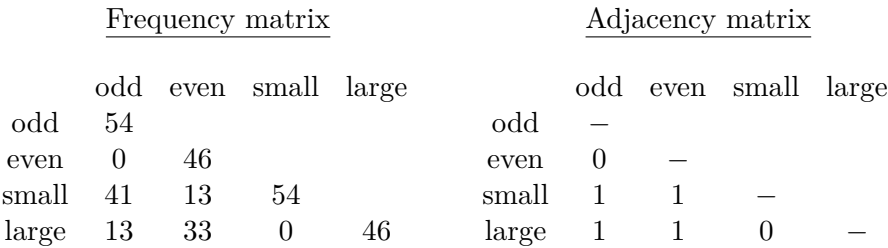

b. With total or subtotal coincidences so that two completely overlapping events will be connected. In the first category, it will be a symmetrical connection, and in the case of subtotal coincidences, it will only connect the less frequent category and the most frequent ones.

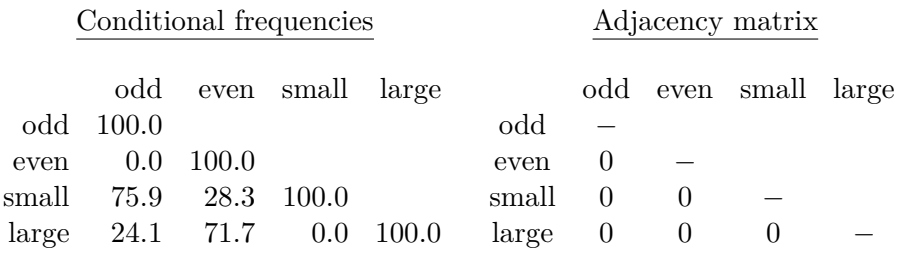

c. With the probable or conditional coincidences, connecting events with more than 50% probability in the first case and a positive residual (*rjk*).

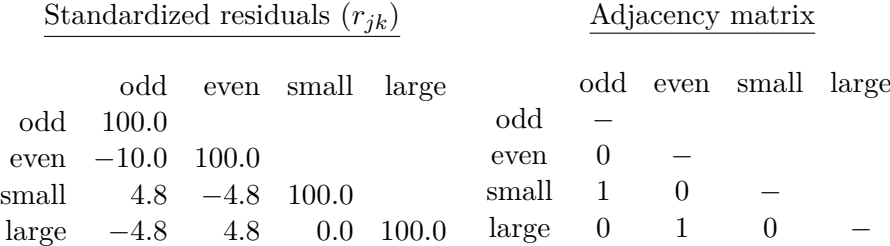

d. With the statistical tests applied to the probable or conditional coincidences, in which case we could have statistically significant coincidences with different degrees or levels of significance (0.05, 0.01, 0.001, 0.0001, . . . ).

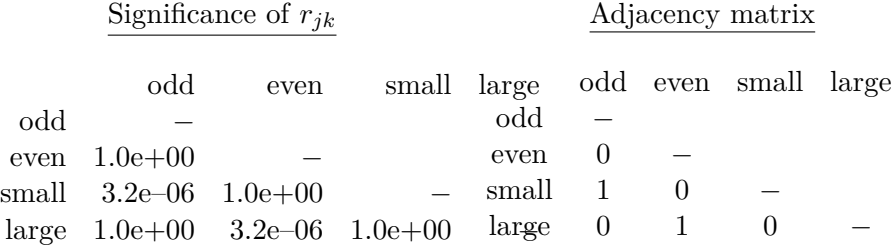

e. With the coincidence metrics, in which case one of the 14 possible coincidences must be chosen, setting a threshold (0.50, for instance) from which it can be considered that two events are coincident.

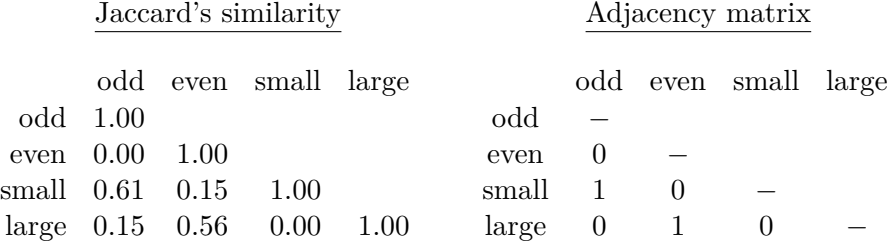

#### **3.3. Layouts**

The same way that a series of coincidences can become an adjacency matrix, the latter can be converted into a graph. As previously said, a graph  $G$  consists of "two sets of information: a set of nodes (events),  $\mathcal{N} = \{n_1, n_2, \ldots, n_g\}$ , and a set of lines (coincidences),  $\mathcal{L} = \{l_1, l_2, \ldots, l_L\}$ between a pair of nodes"[\(Wasserman and Faust](#page-30-0) [1994\)](#page-30-0).

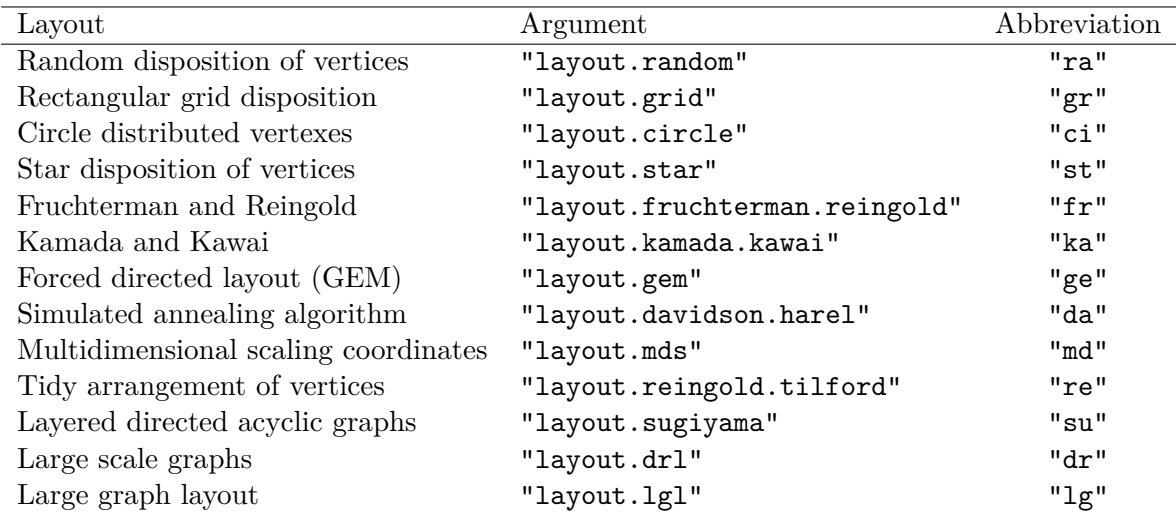

<span id="page-11-0"></span>Table 7: Layout algorithms. References: fr, [Fruchterman and Reingold](#page-27-9) [\(1991\)](#page-27-9); ka, [Kamada](#page-28-10) [and Kawai](#page-28-10) [\(1989\)](#page-28-10); ge, Frick *[et al.](#page-27-10)* [\(1995\)](#page-27-10); da, [Newman](#page-28-11) [\(2006\)](#page-28-11); md, [Cox and Cox](#page-25-11) [\(2001\)](#page-25-11); re, [Reingold and Tilford](#page-29-12) [\(1981\)](#page-29-12); su, [Sugiyama](#page-30-13) *et al.* [\(1981\)](#page-30-13); dr, [Martin](#page-28-12) *et al.* [\(2008\)](#page-28-12); lg, [Martin](#page-28-12) *[et al.](#page-28-12)* [\(2008\)](#page-28-12).

An additional problem is where to draw each node, i.e., the spatial distribution of the nodes. Thanks to **igraph, netCoin** can be laid out according to the criteria in Table [7.](#page-11-0)

If none of these layouts are indicated, netCoin uses a dynamic Fruchterman-Reingold algorithm by default. Alternatively, the user can provide a matrix with two columns indicating the coordinates of those nodes that are going to be fixed in the representation. Leftover nodes should be stated as NA and would be placed according to a forced directed mechanism.

#### **3.4. Communities**

Cluster analysis is "a set of methods for constructing a (hopefully) sensible and informative classification of an initially unclassified set of data, using the variable values observed on each individual" [\(Everitt](#page-26-14) [2003\)](#page-26-14). In agglomerative hierarchical clustering methods, there are various procedures to join cases using dendrograms: single, complete, average, median, Ward, etc. In the coincidence analysis, clustering could be useful to classify events according to their concurrences, using the Haberman residuals (*rjk*) or another distance matrix (geodesic, matching, Jaccard,  $\dots$ ) as inputs to the clustering method.

Events *j* and *k* are structurally equivalent if, for all events,  $l = 1, 2, \ldots, g$  ( $l \neq j, k$ ), and for all associations  $r = 1, 2, \ldots, R$ , event *j* has a relation to *l* if and only if *k* also has a relation to *l*. Consequently, structurally equivalent events are those that have identical edges with the rest of events. Structural equivalence can imply "community", but it does not have to (e.g., if each community consists of a standard set of hierarchical actors), and community does not have to imply structural equivalence. Events can be partitioned into subsets of structural equivalence using a *hierarchical clustering* or a similar algorithm of classification. netCoin allows us to obtain the igraph procedures listed in Table [8.](#page-12-0)

| Community           | Argument                   | Abbreviation |
|---------------------|----------------------------|--------------|
| Edge-betweenness    | "cluster_edge-betweenness" | "ed"         |
| Fast-greedy         | "cluster_fast_greedy"      | "fa"         |
| Label propagation   | "cluster_label_prop"       | "1a"         |
| Leading eigenvector | "cluster_leading_eigen"    | "1e"         |
| Louvain             | "cluster_louvain"          | "10"         |
| Optimal modularity  | "cluster_optimal"          | "op"         |
| Sping glass         | "cluster_spinglass"        | "sp"         |
| Walktrap            | "cluster_walktrap"         | $"$ wa $"$   |

<span id="page-12-0"></span>Table 8: Communities algorithms. References: ed, [Girvan and Newman](#page-27-11) [\(2002\)](#page-27-11); fa, [Wakita](#page-30-14) [and Tsurumi](#page-30-14) [\(2007\)](#page-30-14); la, [Raghavan](#page-29-13) *et al.* [\(2007\)](#page-29-13); le, [Newman](#page-28-11) [\(2006\)](#page-28-11); lo, [Blondel](#page-25-12) *et al.* [\(2008\)](#page-25-12); op, [Good](#page-27-12) *et al.* [\(2009\)](#page-27-12); sp, [Reichardt and Bornholdt](#page-29-14) [\(2006\)](#page-29-14); wa, [Pons and Latapy](#page-29-15) [\(2006\)](#page-29-15).

# **4. The R package** netCoin

Some of **netCoin**'s statistical and graphical features were originally implemented in Stata [\(StataCorp](#page-30-15) [2019\)](#page-30-15) as the coin ado program [\(Escobar](#page-26-11) [2015\)](#page-26-11). This initial Stata program lacked the graphical interactivity which provides agile data exploratory capabilities. That is the main reason why R was chosen to generate an extended version of the original **coin** program. Firstly, the shiny [\(Chang, Cheng, Allaire, Xie, and McPherson](#page-25-13) [2020\)](#page-25-13) and igraph packages were used to achieve graph results, but what provided the solution to accomplish the desired interactivity was the integration with the D3.js data visualization library [\(Bostock, Ogievet](#page-25-14)[sky, and Heer](#page-25-14) [2011\)](#page-25-14). In addition to this, R code has been written to obtain the coincidence metrics and their significance.

#### **4.1. Installation**

The **netCoin** package is available from the Comprehensive R Archive Network (CRAN) at <https://CRAN.R-project.org/package=netCoin> and has dependencies on three other R packages igraph [\(Csardi and Nepusz](#page-26-4) [2006\)](#page-26-4), Matrix [\(Bates and Mächler](#page-25-15) [2019\)](#page-25-15) and haven [\(Dusa and Thiem](#page-26-15) [2020\)](#page-26-15) which are loaded with netCoin.

```
R> install.packages("netCoin")
R> library("netCoin")
```
#### **4.2. Overview with three simple examples**

The **netCoin** package incorporates every coincidence analysis element detailed in Section [3.](#page-3-0) The functions included help the analyst convert the data into an incidence matrix that is suitable for the analysis, produce the coincidence matrix, calculate all the statistical indicators, generate the nodes and edges of the graph, produce interactive network visualizations and export those networks as 'igraph' objects.

The basic input is an incidence binary matrix, which can be obtained with the function dichotomize() in case of absence. This function can be applied to both character variables and factor variables. In addition to this, among the former it is able to split fragments separated by a constant chain, whose default value is the null character ("").

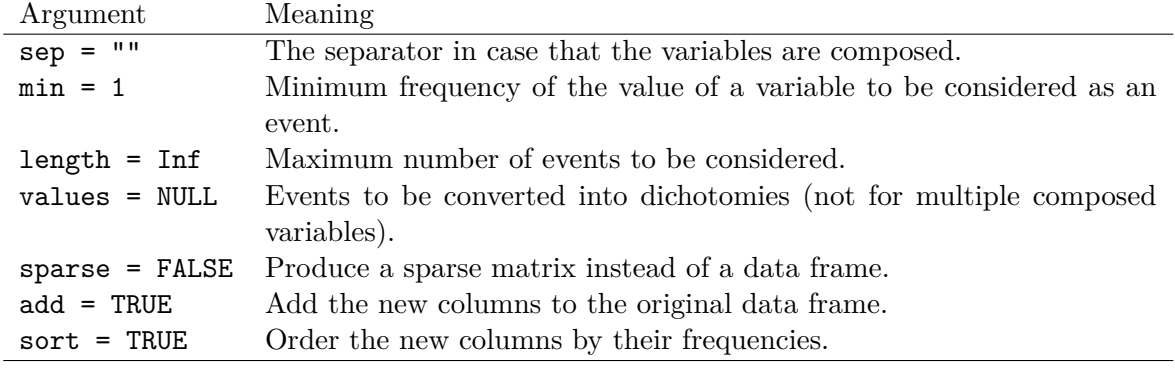

<span id="page-13-0"></span>Table 9: Arguments of function dichotomize.

In addition to the data frame and the variable or variables to be dichotomized, the arguments of this function are given in Table [9.](#page-13-0)

The simplest example can be applied to the dice data frame included in the package:

```
R> data("dice", package = "netCoin")
R events \leq dichotomize(dice, "dice", add = FALSE, sort = FALSE)
R> head(events)
   1 2 3 4 5 6 dice:None
```
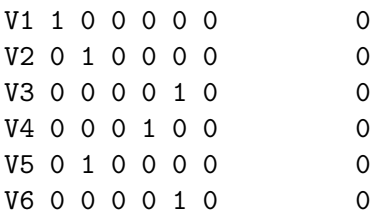

Thus, a new data frame with 6 columns corresponding to the six possible events of throwing a dice would be obtained.

We would have to add the argument  $sep = in case$  of factor variables composed of several events. As a second example, imagine that we tossed two coins in unison ten times into the air. The results could be "H,H", "T,H", "H,T", "T,T", each with the same probability. Therefore, to convert the events of each toss into elementary events, we use dichotomize() with the argument  $sep = "$ ,".

```
R> set.seed(10)
R> coins <- data.frame(coin = cut(runif(10), c(0, 0.25, 0.50, 0.75, 1),
+ labels = c("H, H", "T, H", "H, T", "T, T"))R> events <- dichotomize(coins, "coin", sep = ",")
R> events
   coin H T coin:None
V1 H, T 1 1 0
V2 T, H 1 1 0
```
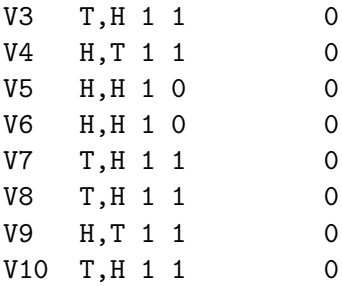

Once we have an incidence matrix, we obtain a 'coin' object, a list composed by the number of events and the coincidence matrix, with the function coin(). Then, the function edgeList() converts a 'coin' object into a data frame containing an edge list with the similarity measures stated in the procedure argument. By default, edgeList() produces Haberman residuals with their *p* values. The third example considers the presence of three people ("Man", "Woman" and "Undet.") in four different scenarios.

```
R> frame \le data.frame(A = c('Man; Woman', 'Woman; Woman', 'Man; 'Man',+ "Undet.; Woman; Man"))
R> data <- dichotomize(frame, "A", sep = "; ")[2:4]
R> coin \leq coin(data)
R> coin
n= 4Man Woman Undet.
Man 3
Woman 2 3
Undet. 1 1 1
R> edges <- edgeList(coin)
R> edges
 source target Haberman Z
3 Man Undet. 0.6666667 0.2707349
6 Woman Undet. 0.6666667 0.2707349
```
Finally, the function  $\text{netCoin}()$  can mix the nodes (extracted from the 'coin' object) with the edge list data frames in order to produce a 'netCoin' object, and if the argument dir = "directory" is used, a directory will be created with a graph within a web page whose main file is named index.html.

The 'netCoin' object has three methods: print() shows a sample (until 6) of nodes and links with their attributes, summary() shows the basic statistics of the nodes, and plot() shows the corresponding graph in the computer's default browser.

```
R> nodes <- asNodes(coin)
R> netCoin(nodes, edges)
R> (net <- netCoin(nodes, edges))
R> print(net)
```
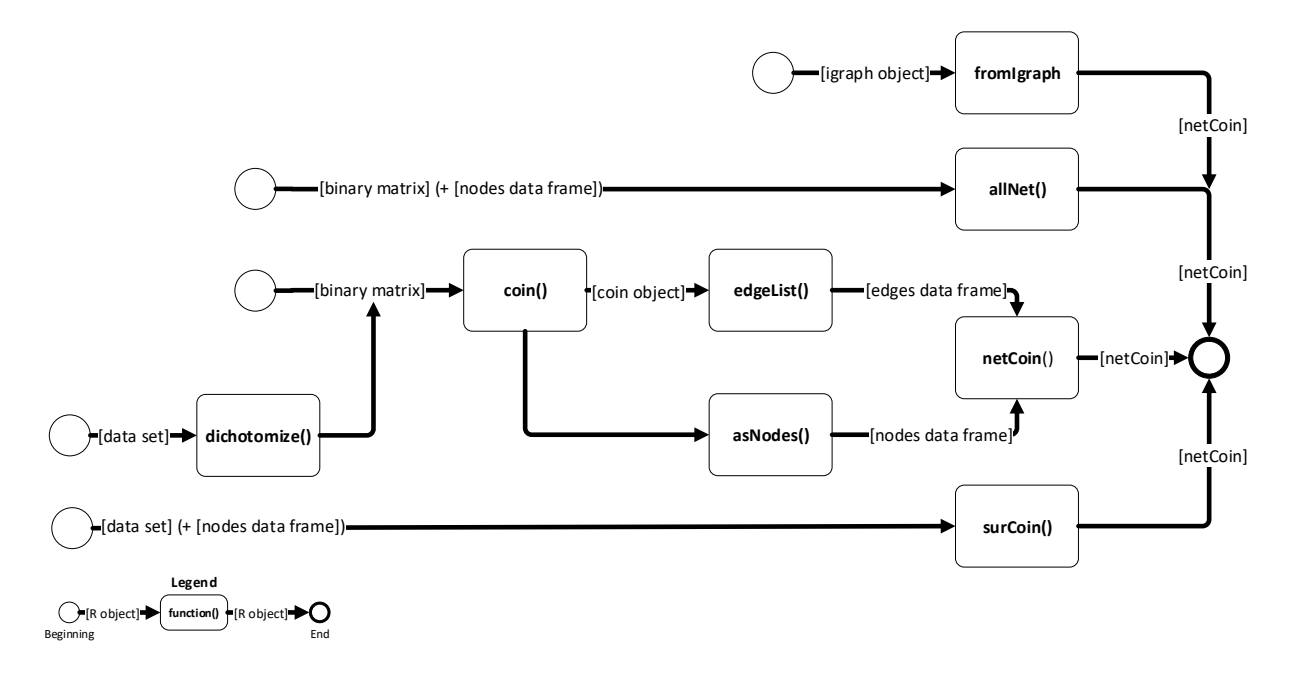

<span id="page-15-0"></span>Figure 1: **netCoin** processes to create a graph.

Nodes(3):

name frequency Man Man 3 Woman Woman 3 Undet. Undet. 1 Links(2): source target Haberman Z 3 Man Undet. 0.6666667 0.2707349 6 Woman Undet. 0.6666667 0.2707349 R> summary(net) 3 nodes and 2 links. frequency distribution of nodes: Min. 1st Qu. Median Mean 3rd Qu. Max. 1.000 2.000 3.000 2.333 3.000 3.000 Haberman's distribution of links: Min. 1st Qu. Median Mean 3rd Qu. Max. 0.6667 0.6667 0.6667 0.6667 0.6667 0.6667

R> plot(net)

Alternatively, the 'netCoin' object could be obtained directly from a binary incidence matrix with the allNet () function, where more than 40 arguments can be controlled, although the only required argument is the incidence matrix. However, if we want to obtain the directory

with the graph, we must add the  $\text{dir} = \text{"directory" argument. Other sources to obtain a}$ 'netCoin' object are an 'igraph' object with the function fromIgraph, and a data set with factor variables with the function surCoin(). See the four functions that obtain a 'netCoin' object in Figure [1.](#page-15-0)

```
R> frame <- data.frame(A = c("Man; Woman", "Woman; Woman", "Man; Man",
+ "Undet.; Woman; Man"))
R> data <- dichotomize(frame, "A", sep = "; ")[2:4]
R> allNet(data)
```
Using the previous data data frame, a set of coincidence measures and their significance can be printed with the edgeList function, whose input must be a 'netCoin' object.

```
R> edgeList(coin(data),
    proc = c("frequency", "Jaccard", "Pearson", "Haberman", "Z", "fisher"),
+ criteria = "fisher", max = 1)
 Source Target coincidences Jaccard Pearson Haberman p(Z) p(Fisher)
1 Man Woman 2 0.500000 -0.333333 -0.666667 0.729265 1.00
2 Man Undet. 1 0.333333 0.333333 0.666667 0.270735 0.75
3 Woman Undet. 1 0.333333 0.333333 0.666667 0.270735 0.75
```
#### **4.3. Other examples**

*Multigraph coincidence analysis with data of families from Renaissance Italy*

The following example uses data about families from Renaissance Italy from [Padgett and](#page-29-16) [Ansell](#page-29-16) [\(1993\)](#page-29-16). It consists of a data frame (families) with information about Italian families of the Renaissance, and another data frame (links) with the marriage and business bonds between families.

```
R> data("families", package = "netCoin")
R> data("links", package = "netCoin")
```
The previous coin(), edgeList(), asNodes() and netCoin() functions can be executed together with the allNet() function where several arguments can be specified (see Table [10\)](#page-17-0).

Two networks are generated representing the business and marriage bonds between the two families with the following commands.

```
R> G \leq allNet(incidence = links[links]+ nodes = families, layout = "md", criteria = "f", minL = 1,
+ size = "frequency", color = "seat",
+ main = "Marriage links between Italian families",
    note = "Data source: Pagett & Ansell (1983)")
```
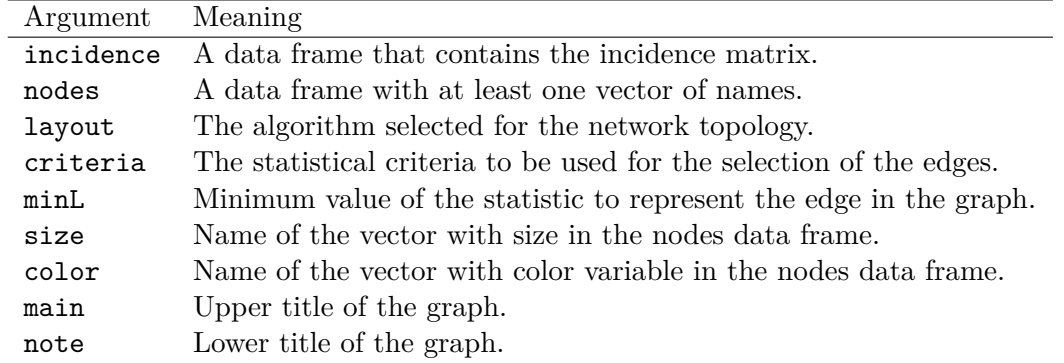

<span id="page-17-0"></span>Table 10: Arguments of function allNet.

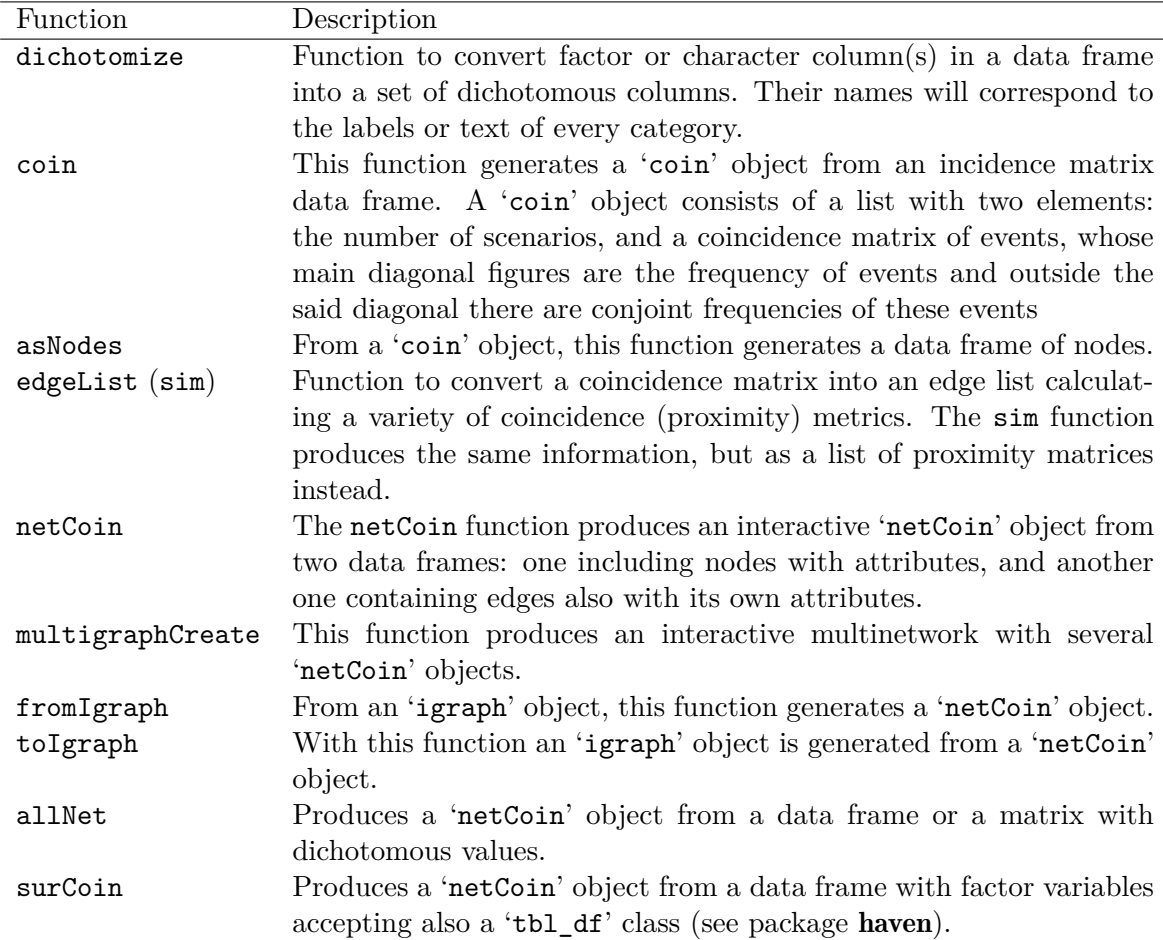

Table 11: netCoin main functions.

```
R > H \leftarrow allNet(incidence = links[links$link == "Business", -17],
```

```
+ nodes = families, layout = "md", criteria = "f", minL = 1,
```

```
+ size = "frequencb", color = "seat",
```

```
+ main = "Marriage links between Italian families",
```

```
+ note = "Data source: Padgett & Ansell (1983)")
```
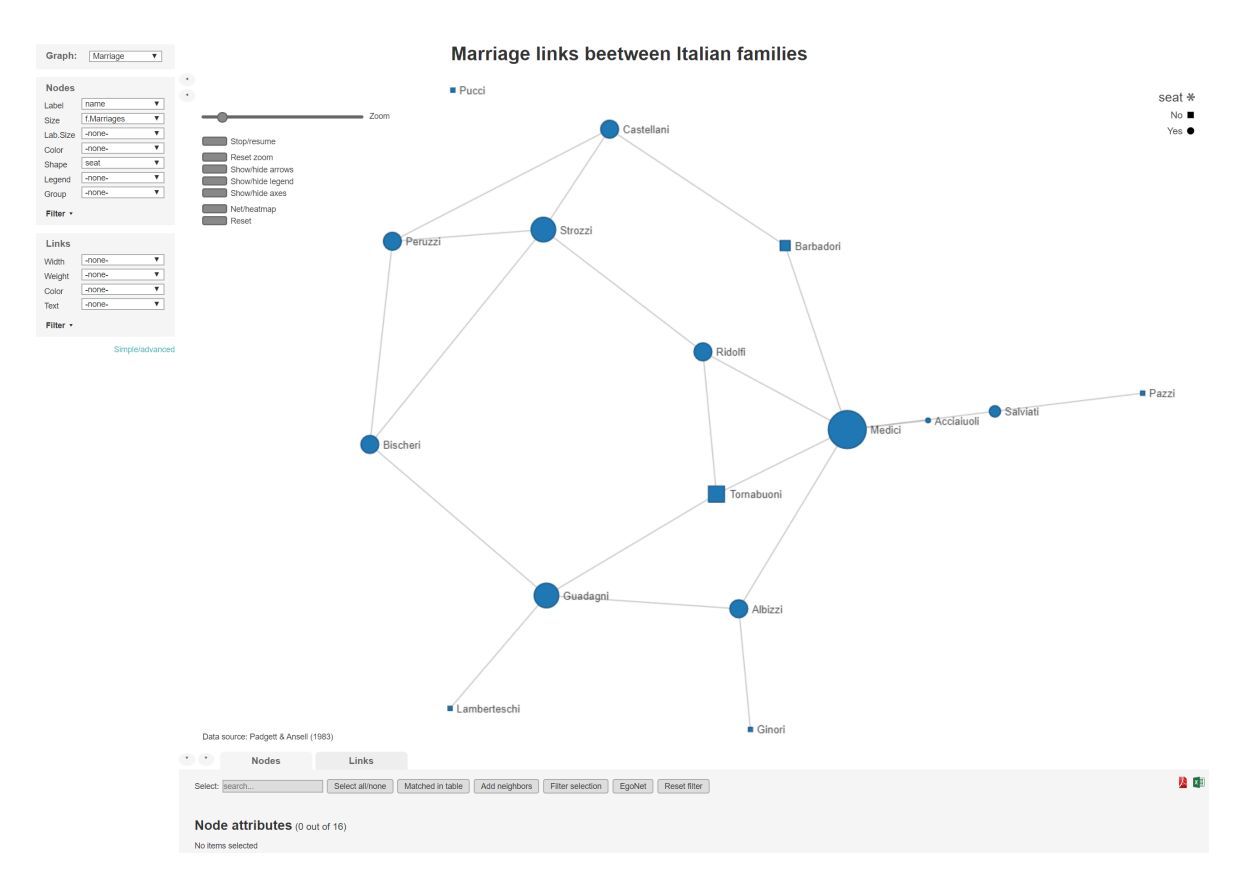

<span id="page-18-0"></span>Figure 2: Graph of links between Italian families.

# R> G

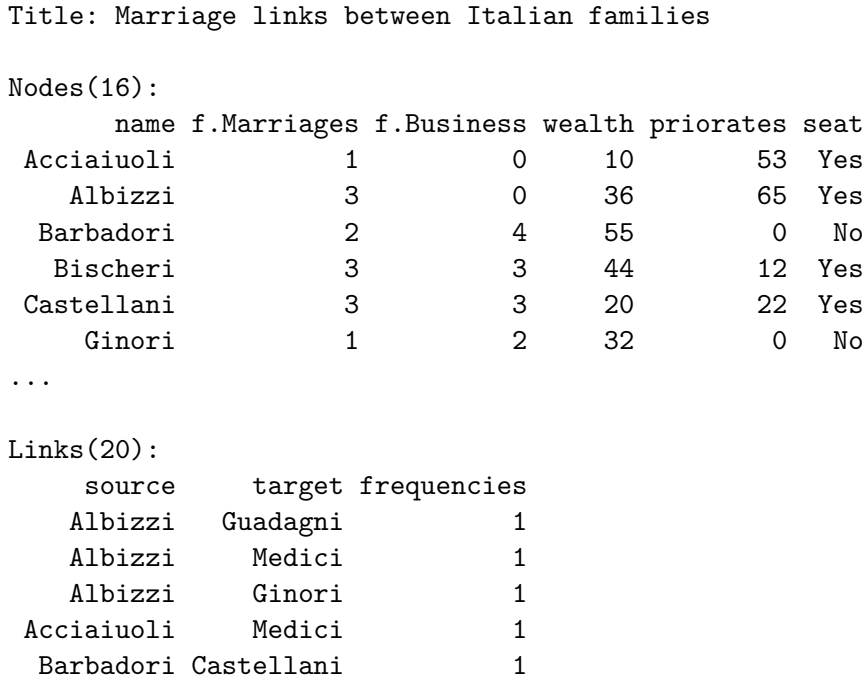

Barbadori Medici 1

...

```
Data source: Padgett & Ansell (1983)
```
The 'netCoin' object G (as well as the non-shown H) is composed of two data frames. In the first (nodes) there are the families' attributes: frequency of marriage links (f.Marriages), frequency of business links (f.Business), a wealth index (wealth), number of priories held (priorates) and holding of at least one priorate (seat). In every row of the links data frame there are two families with a column indicating the existence of a link (coincidence) between them.

Once the two networks are ready, the function multigraphCreate() generates both graphs in the specified directory (see Figure [2\)](#page-18-0).

```
R> multigraphCreate(Marriage = G, Business = H, dir = "italian")
```
#### *Sanderson's analysis of species co-occurrences*

This section uses one of the most renowned data examples in ecology. Charles Darwin compiled data about 13 species of finches and 17 of the Galápagos Islands [\(Sanderson](#page-30-3) [2000\)](#page-30-3) on which they could be found.

We prepare the nodes' attributes (finches) and their incidences in the islands (Galapagos). Afterwards, we have to add the images in a specific directory in order to refer to them in the allNet() function.

```
R> data("Galapagos", package = "netCoin")
R> data("finches", package = "netCoin")
R> finches$species <- system.file("extdata", finches$species,
     package = "netCoin")
```
Here, a few extra features are added to the graph shown in Figure [3:](#page-20-0)

- criteria = "hyp": The statistical criteria to be used for the strength of the edges.
- maxL = 0.05: Maximum value of the statistic to include the edge in the list.
- lwidth = "Haberman": Name of the vector with width variable in the links data frame.
- lweight = "Haberman": Name of the vector with weight variable in the links data frame.
- image = "file": Name of the vector with image files in the nodes data frame.
- layout = "mds": The algorithm selected for the network topology.

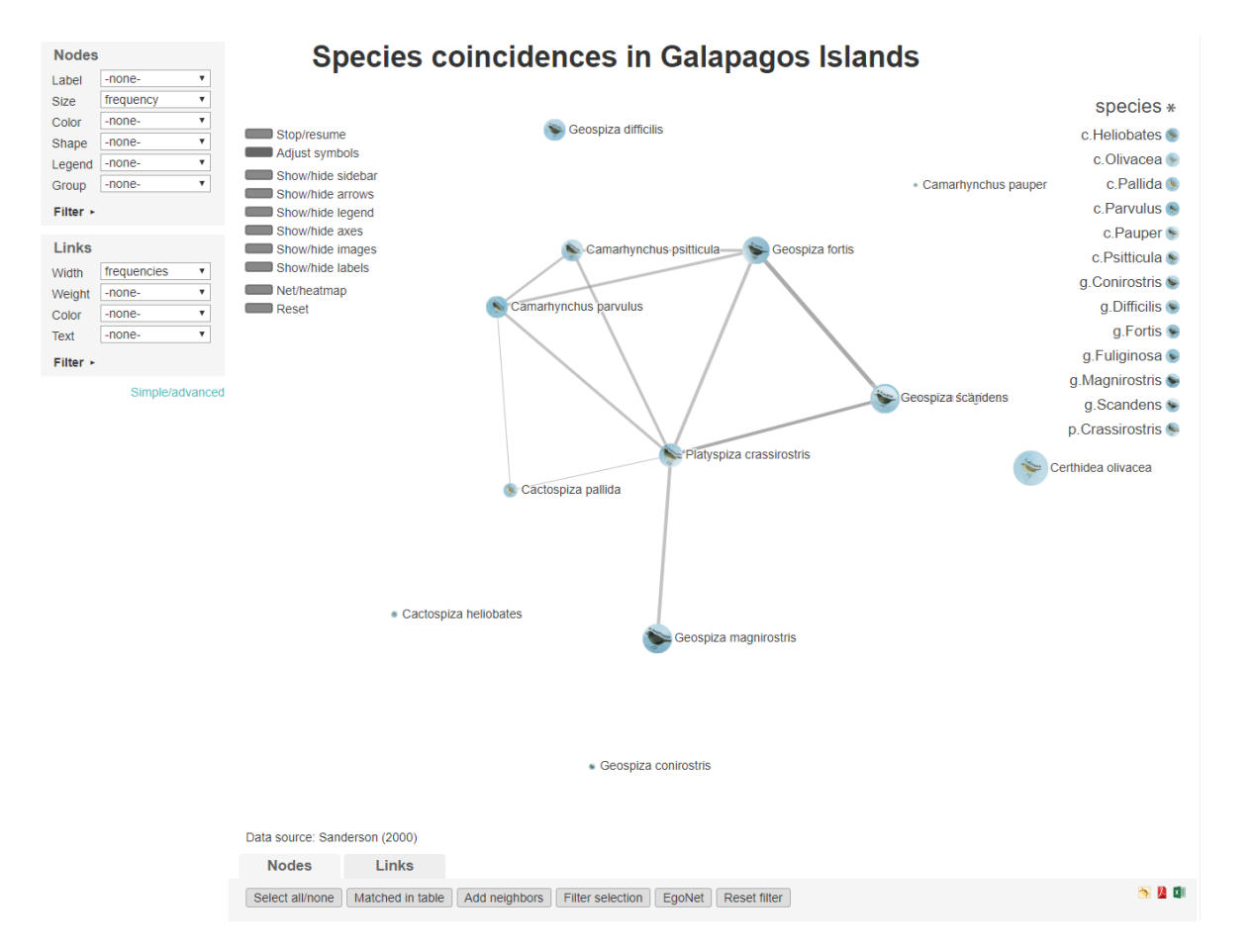

<span id="page-20-0"></span>Figure 3: Graph of finches coincidences in Galápagos Islands.

```
R> Net <- allNet(Galapagos,
+ frequency = TRUE, procedures = "frequencies", criteria = "hyp",
+ layout = "mds", nodes = finches, maxL = 0.05, size = "frequency",
+ image = "species", lwidth = "frequencies", cex = 1.35, controls = 2:4,
+ main = "Species coincidences in Galapagos Islands",
+ note = "Data source: Sanderson (2000)")
R> Net
Title: Species coincidences in Galapagos Islands
Nodes(13):
                name frequency % type
Geospiza magnirostris 14 82.35294 Geospiza
      Geospiza fortis 13 76.47059 Geospiza
  Geospiza fuliginosa 14 82.35294 Geospiza
  Geospiza difficilis 10 58.82353 Geospiza
    Geospiza scandens 12 70.58824 Geospiza
 Geospiza conirostris 2 11.76471 Geospiza
...
```

```
Links(14):
             Source Target frequencies p(Fisher)
Geospiza magnirostris Platyspiza crassirostris 11 0.029411765
     Geospiza fortis Geospiza fuliginosa 13 0.005882353
     Geospiza fortis Geospiza scandens 12 0.002100840
     Geospiza fortis Camarhynchus psitticula 10 0.014705882
     Geospiza fortis Camarhynchus parvulus 10 0.014705882
     Geospiza fortis Platyspiza crassirostris 11 0.006302521
...
```

```
Data source: Sanderson (2000)
```
In this example, the only attributes of nodes are frequency, percentage  $(\%)$  and type. The column specs has been suppressed because it is used to create the images from the images file names. More importantly, the links attributes are 1) frequencies, for example the number of coincidences of source and target finches, and 2)  $p(Fisher)$ , which is the error probability of rejecting the one-side alternative hypothesis, in case that it is true that two species are not coincident on each island (scenario).

Once the 'netCoin' object is ready, the function plot() generates its graphical representation in a temporary directory (see Figure [3\)](#page-20-0), or in the directory specified in the dir argument. In this way, all the necessary files to be deposited in a web server are saved so that anyone can view them and interact with them using a browser.

#### R> plot(Net)

#### *Graphical comparison of two networks*

netCoin can also be used to graphically compare networks of co-occurrences. For instance, the previous graph of the Galápagos Islands finches (Net) can be compared with a random null model obtained from the same data with the function cooc\_null\_model() of the EcoSimR package [\(Gotelli, Hart, and Ellison](#page-27-13) [2015\)](#page-27-13). Among the possibilities offered by this program, we opted for the nullity of co-occurrences and the Sim9 algorithm, which is a sequential swap [\(Gotelli](#page-27-14) [2000;](#page-27-14) [Strona, Nappo, Boccacci, Fattorini, and San-Miguel-Ayanz](#page-30-16) [2014\)](#page-30-16).

Once the theoretical or null model is randomly obtained (nullData), it could be analyzed and represented with the command allNet() assessing the significance of its co-occurrence links. Previously, in order to better compare the empirical data obtained by Darwin with the random null model data, the positions of the nodes of the null model are set using those of the empirical model. After using the hypergeometric distribution (criteria = "hyp") and a level of significance of  $0.05$  (maxL = 0.05), the new graph (NullNet) only has two co-occurrences out of the possible 78 (paired combinations of 13 fiches).

To represent these two or more networks at the same time, the function multigraphCreate() is used with the parallel argument assigned as true. It can be observed (Figure [4\)](#page-22-0) that the species are located in the same place and have the same size, proportional to their presence in the islands, but the number of links is much smaller, because they have been randomized and a filter of significance in the argument of the allNet() function has been set.

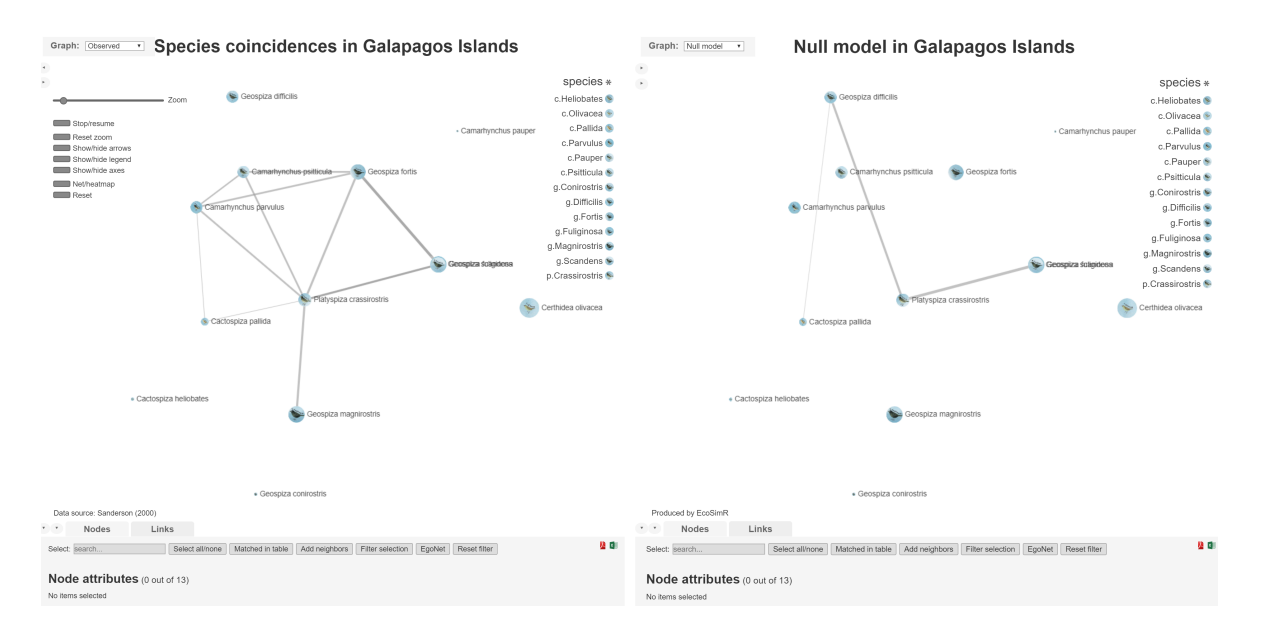

<span id="page-22-0"></span>Figure 4: Graph of finches coincidences in Galápagos Islands.

```
R> library("EcoSimR")
R> layout.Net <- cbind(Net$nodes$fx, Net$nodes$fy)
R> set.seed(2016)
R> nullModel <- cooc_null_model(t(Galapagos), nReps = 1000, burn_in = 500,
+ algo = "sim9", metric = "checker")
R> nullData <- t(nullModel$Randomized.Data)
R> colnames(nullData) <- colnames(Galapagos)
R> NullNet <- allNet(nullData, frequency = TRUE, procedures = "frequencies",
+ criteria = "hyp", maxL = 0.05, layout = layout.Net, nodes = finches,
+ size = "frequency", image = "species", lwidth = "frequencies",
+ cex = 1.4, controls = 2:3, main = "Null model in Galapagos Islands",
+ note = "Produced by EcoSimR")
R> multigraphCreate("Observed" = Net, "Null model" = NullNet,
    mode = "parallel"
```
#### *Survey analysis*

Another interesting use for **netCoin** is that of survey analysis applied to explore relationships between variables including those from multiple choice questions. The straightforward analysis shown below uses the package haven [\(Dusa and Thiem](#page-26-15) [2020\)](#page-26-15) to read a SPSS [\(IBM](#page-28-13) [Corporation](#page-28-13) [2017\)](#page-28-13) survey demo file. Three variables are selected for the analysis: gender, inccat (income category in thousands) and carcat (primary vehicle price category).

The  $plot()$  function is applied to the result of the  $surCoin()$  function with those three variables as inputs. This produces the graph in Figure [5](#page-23-0) where the male node is connected to the lowest and highest incomes as well as the economy and luxury vehicle categories. On the other hand, the female node is linked to income categories in the middle range and either the standard or the luxury vehicle price category.

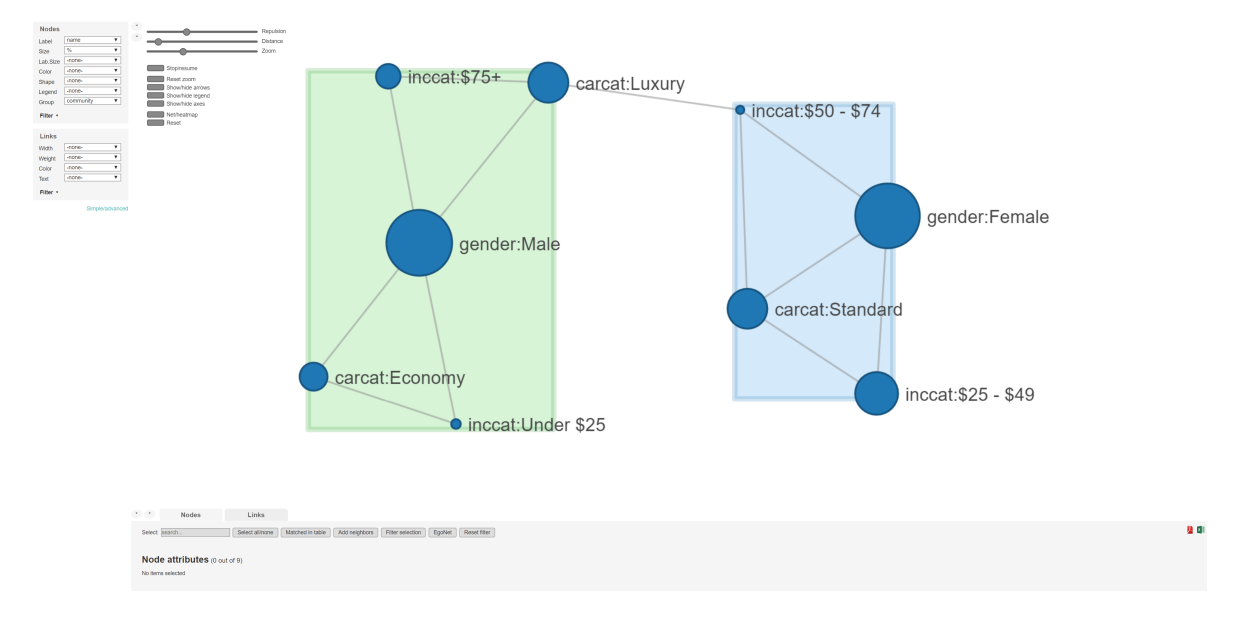

<span id="page-23-0"></span>Figure 5: Graph of survey data multiresponse question.

```
R> library("haven")
R> survey \leq read_spss(file = "demo.sav")
R> variables <- c("gender", "inccat", "carcat")
R> plot(surCoin(survey, variables, communities = "Louvain"))
```
#### **4.4. Performance**

To test the netCoin performance, several random datasets were generated with a different number of cases  $(1,000 \text{ and } 50,000)$  and events  $(10, 50, 100)$ . Tests were performed with six datasets:  $M(1,000 \times 10)$ ,  $M(1,000 \times 50)$ ,  $M(1,000 \times 100)$ ,  $M(50,000 \times 10)$ ,  $M(50,000 \times 50)$ ,  $M(50,000 \times 100)$ . Calculations for Jaccard were compared using **netCoin** and **parallel Dist**. The results show faster times for **parallelDist** when the number of cases or events is smaller. But when the number of cells (cases times events) grows, then **netCoin** offers better results as shown by Figure [6.](#page-24-4) As time grows exponentially with the number of cells, time is represented by its logarithmic values in this figure.

The package produces interactive graphs that work well with up to 1500 edges. Using more than 1500 edges makes the interaction with the graph slow due to browser memory limitations.

# **5. Concluding comments**

The **netCoin** package offers an opportunity for the interactive analysis and visualization of data sets composed of every kind of data insofar as variables are dichotomized. It contains a large variety of similarity measures to connect the events that co-occur in the same scenarios.

In order to select the relevant coincidences, **netCoin** incorporates two models of probability: the normal distribution through the Haberman residuals for a large number of scenarios, and the hypergeometric model for small data collections. Its main aim is to represent coincidences through a graph, which is particularly useful when many events are to be analyzed.

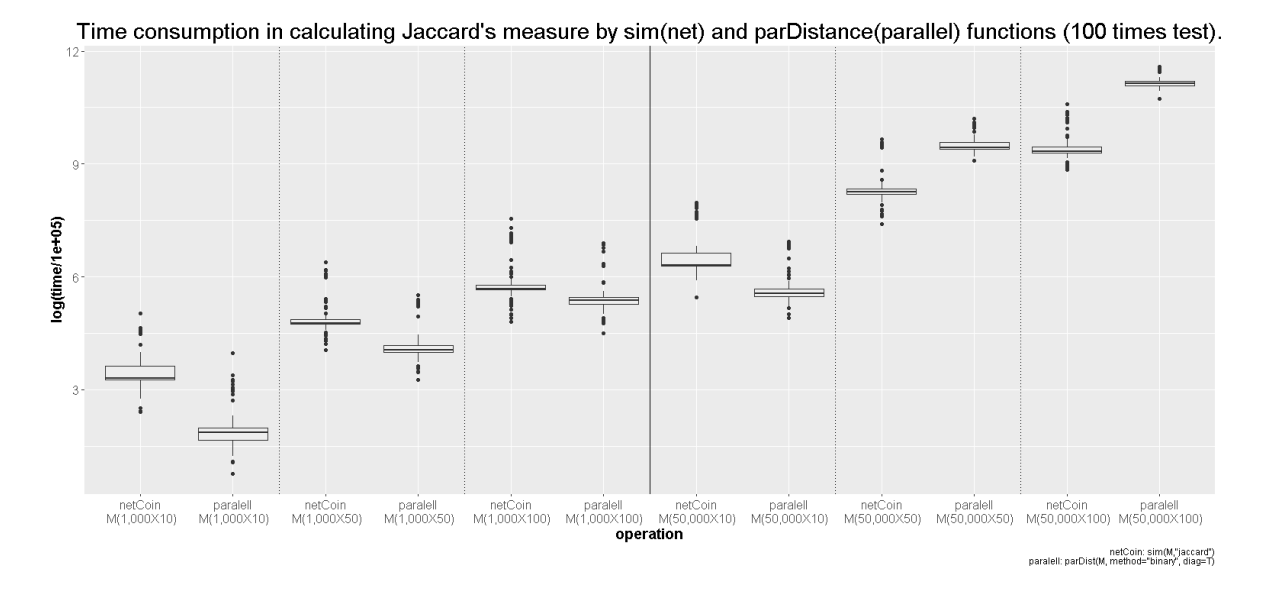

<span id="page-24-4"></span>Figure 6: Performance of netCoin compared with parallelDist.

By means of routines from **igraph, netCoin** can reproduce different types of layouts and obtain communities with various algorithms, which facilitate the analysis and interpretation of coincidences. Data are then converted into D3 interactive graphs with controls enabling an interactive event analysis that can be shared with users online.

# **Acknowledgments**

The work reported in this paper was supported by two grants to Modesto Escobar (CS-2013- 49278-EXP and CSO2015-65094-P) from the State Program for R&D&i, whose funds comes from FEDER (European Union).

We are also grateful to the anonymous reviewers for comments on successive drafts of the paper, and to Carlos Prieto and David Barrios for their collaboration on netCoin.

# **References**

- <span id="page-24-0"></span>Allaire JJ, Grandrud C, Rusell K, Yetman CJ (2015). networkD3*:* D3 JavaScript *Network Graphs from* R. R package version 0.4, URL [https://CRAN.R-project.org/package=](https://CRAN.R-project.org/package=networkD3) [networkD3](https://CRAN.R-project.org/package=networkD3).
- <span id="page-24-1"></span>Almende BV, Benoit T, Titouan R (2019). visNetwork*: Network Visualization Using* vis.js *Library*. R package version 2.0.9, URL [https://CRAN.R-project.org/package=](https://CRAN.R-project.org/package=visNetwork) [visNetwork](https://CRAN.R-project.org/package=visNetwork).
- <span id="page-24-3"></span>Anderberg MR (1973). *Cluster Analysis for Applications*. Academic Press, New York.
- <span id="page-24-2"></span>Bastian M, Heymann S, Jacomy M (2009). "Gephi: An Open Source Software for Exploring and Manipulating Networks." In *International AAAI Conference on Weblogs and Social Media*.
- <span id="page-25-8"></span>Batagelj V, Mrvar A (1998). "Pajek-Program for Large Network Analysis." *Connections*, **21**(2), 47–58.
- <span id="page-25-15"></span>Bates D, Mächler M (2019). Matrix*: Sparse and Dense Matrix Classes and Methods*. R package version 1.2-18, URL <https://CRAN.R-project.org/package=Matrix>.
- <span id="page-25-3"></span>Baumgartner M (2009). "Inferring Causal Complexity." *Sociological Methods & Research*, **38**(1), 71–101. [doi:10.1177/0049124109339369](https://doi.org/10.1177/0049124109339369).
- <span id="page-25-4"></span>Baumgartner M, Thiem A (2015). "Identifying Complex Causal Dependencies in Configurational Data with Coincidence Analysis." *The* R *Journal*, **7**(1), 176–184. [doi:](https://doi.org/10.32614/rj-2015-014) [10.32614/rj-2015-014](https://doi.org/10.32614/rj-2015-014).
- <span id="page-25-1"></span>Blei DM, Ng A, Jordan M (2003). "Latent Dirichlet Allocation." *Journal of Machine Learning Research*, **3**, 993–1022.
- <span id="page-25-12"></span>Blondel VD, Guillaume JL, Lefebvre E (2008). "Fast Unfolding of Communities In Large Networks." *Journal of Statistical Mechanisms: Theory and Experiment*, **2008**, P10008. [doi:10.1088/1742-5468/2008/10/p10008](https://doi.org/10.1088/1742-5468/2008/10/p10008).
- <span id="page-25-2"></span>Borgelt C (2012). "Frequent Item Set Mining." *Wiley Interdisciplinary Reviews: Data Mining and Knowledge Discovery*, **2**(6), 437–456. [doi:10.1002/widm.1074](https://doi.org/10.1002/widm.1074).
- <span id="page-25-14"></span>Bostock M, Ogievetsky V, Heer J (2011). "D<sup>3</sup> Data-Driven Documents." *IEEE Transactions on Visualization and Computer Graphics*, **17**(12), 2301–2309. [doi:10.1109/TVCG.2011.](https://doi.org/10.1109/TVCG.2011.185) [185](https://doi.org/10.1109/TVCG.2011.185).
- <span id="page-25-6"></span>Butts CT (2008). "network: A Package for Managing Relational Data in R." *Journal of Statistical Software*, **24**(2), 1–36. [doi:10.18637/jss.v024.i02](https://doi.org/10.18637/jss.v024.i02).
- <span id="page-25-7"></span>Butts CT (2019). network*: Classes for Relational Data*. R package version 1.16.0, URL <https://CRAN.R-project.org/package=network>.
- <span id="page-25-9"></span>Carley K (1993). "Coding Choices for Textual Analysis; A Comparison of Content Analysis and Map Analysis." *Sociological Methodology*, **23**, 75–126. [doi:10.2307/271007](https://doi.org/10.2307/271007).
- <span id="page-25-5"></span>Chang J (2015). lda*: Collapsed Gibbs Sampling Methods for Topic Models*. R package version 1.4.2, URL <http://CRAN.R-project.org/package=lda>.
- <span id="page-25-13"></span>Chang W, Cheng J, Allaire JJ, Xie Y, McPherson J (2020). shiny*: Web Application Framework for* R. R package version 1.4.0.2, URL [https://CRAN.R-project.org/package=](https://CRAN.R-project.org/package=shiny) [shiny](https://CRAN.R-project.org/package=shiny).
- <span id="page-25-10"></span>Connor EF, Simberloff D (1983). "Interspecific Competition and Species Co-Occurrence Patterns on Islands: Null Models and the Evaluation of Evidence." *Oikos*, **41**(3), 455– 465. [doi:10.2307/3544105](https://doi.org/10.2307/3544105).
- <span id="page-25-0"></span>Corman SR, Kuhn T, McPhee R, Dooley K (2002). "Studying Complex Discursive Systems: Centering Resonance Analysis of Communication." *Human Communication*, **28**(2), 157– 206. [doi:10.1111/j.1468-2958.2002.tb00802.x](https://doi.org/10.1111/j.1468-2958.2002.tb00802.x).
- <span id="page-25-11"></span>Cox TF, Cox MA (2001). *Multidimensional Scaling*. Chapman & Hall/CRC, Boca Raton.
- <span id="page-26-5"></span>Csardi G (2020). igraph *– The Network Analysis Package*. R package version 1.2.5, URL <https://CRAN.R-project.org/package=igraph>.
- <span id="page-26-4"></span>Csardi G, Nepusz T (2006). "The igraph Software Package for Complex Network Research." *InterJournal Complex Systems*, **1695**, 1–9.
- <span id="page-26-10"></span>Diaconis M, Mosteller F (1989). "Methods for Studying Coincidences." *Journal of the American Statistical Association*, **84**(408), 853–861. [doi:10.1080/01621459.1989.10478847](https://doi.org/10.1080/01621459.1989.10478847).
- <span id="page-26-9"></span>Diamond JM, Gilpin ME (1982). "Examination of the "Null" Model of Connor and Simberloff for Species Co-Occurrences on Islands." *Oecologia*, **52**(1), 64–74. [doi:10.1007/](https://doi.org/10.1007/bf00349013) [bf00349013](https://doi.org/10.1007/bf00349013).
- <span id="page-26-15"></span>Dusa A, Thiem A (2020). QCA*: Qualitative Comparative Analysis*. R package version 3.7, URL <https://CRAN.R-project.org/package=QCA>.
- <span id="page-26-6"></span>Eckert A (2018). parallelDist*: Parallel Distance Matrix Computation Using Multiple Threads*. R package version 0.2.4, URL <https://CRAN.R-project.org/package=parallelDist>.
- <span id="page-26-8"></span>Epskamp S, Costantini G, Haslbeck J, Isvoranu A (2020). qgraph*: Graph Plotting Methods, Psychometric Data Visualization and Graphical Model Estimation*. R package version 1.6.5, URL <https://CRAN.R-project.org/package=qgraph>.
- <span id="page-26-7"></span>Epskamp S, Cramer AO, Waldorp LJ, Schmittmann VD, Borsboom D (2012). "qgraph: Network Visualization of Relationships in Psychometric Data." *Journal of Statistical Software*, **48**(4), 1–18. [doi:10.18637/jss.v048.i04](https://doi.org/10.18637/jss.v048.i04).
- <span id="page-26-11"></span>Escobar M (2015). "Studying Coincidences with Network Analysis and Other Multivariate Tools." *The* Stata *Journal*, **15**(4), 1118–1156. [doi:10.1177/1536867x1501500410](https://doi.org/10.1177/1536867x1501500410).
- <span id="page-26-0"></span>Escobar M, Barrios D, Prieto C, Martinez-Uribe L (2020). netCoin*: Interactive Analytic Networks*. R package version 1.1.25, URL <https://CRAN.R-project.org/package=netCoin>.
- <span id="page-26-14"></span>Everitt BS (2003). *The Cambridge Dictionary of Statistics*. Cambridge University Press, Cambridge.
- <span id="page-26-2"></span>Feinerer I (2019). *Introduction to the* tm *Package Text Mining in* R. R package version 0.7-7, URL <https://CRAN.R-project.org/web/packages/tm/vignettes/tm.pdf>.
- <span id="page-26-3"></span>Feinerer I, Hornik K (2019). tm*: Text Mining Package*. R package version 0.7-7, URL <https://CRAN.R-project.org/package=tm>.
- <span id="page-26-1"></span>Feinerer I, Hornik K, Meyer D (2008). "Text Mining Infraestructure in R." *Journal of Statistical Software*, **25**(5), 1–52. [doi:10.18637/jss.v025.i05](https://doi.org/10.18637/jss.v025.i05).
- <span id="page-26-13"></span>Finney DJ (1948). "The Fisher-Yates Test of Significance in  $2 \times 2$  Contingency Tables." *Biometrika*, **35**(1–2), 145–156. [doi:10.1093/biomet/35.1-2.145](https://doi.org/10.1093/biomet/35.1-2.145).
- <span id="page-26-12"></span>Fisher RA (1935). "The Logic of Inductive Inference." *Journal of the Royal Statistical Society*, **98**(1), 39–82. [doi:10.2307/2342435](https://doi.org/10.2307/2342435).
- <span id="page-27-10"></span>Frick A, Ludwing A, Mehldau H (1995). "A Fast Adaptative Layout Algorithm for Undirected Graphs." In R Tamassia, IG Tollis (eds.), *Lecture Notes in Computer Science*, pp. 388–403. Springer-Verlag, Berlin. [doi:10.1007/3-540-58950-3\\_393](https://doi.org/10.1007/3-540-58950-3_393).
- <span id="page-27-9"></span>Fruchterman TMJ, Reingold EM (1991). "Graph Drawing by Force-Directed Placement." *Software: Practice and Experience*, **21**(11), 1129–1164. [doi:10.1002/spe.4380211102](https://doi.org/10.1002/spe.4380211102).
- <span id="page-27-11"></span>Girvan M, Newman MEJ (2002). "Community Structure in Social and Biological Networks." *Proceedings of the National Academy of Sciences of the United States of America*, **99**(12), 7821–7828. [doi:10.1073/pnas.122653799](https://doi.org/10.1073/pnas.122653799).
- <span id="page-27-12"></span>Good BH, de Montjove YA, Clauset A (2009). "The Performance of Modularity Maximization in Practical Contexts." *Physical Review E*, **81**, 046106. [doi:10.1103/physreve.81.](https://doi.org/10.1103/physreve.81.046106) [046106](https://doi.org/10.1103/physreve.81.046106).
- <span id="page-27-14"></span>Gotelli NJ (2000). "Null Model Analysis of Species Co-Ocurrence Patterns." *Biology*, **81**(9), 2606–2621. [doi:10.1890/0012-9658\(2000\)081\[2606:nmaosc\]2.0.co;2](https://doi.org/10.1890/0012-9658(2000)081[2606:nmaosc]2.0.co;2).
- <span id="page-27-13"></span>Gotelli NJ, Hart E, Ellison A (2015). EcoSimR*: Null Model Analysis for Ecological Data*. R package version 0.1.0, URL <https://CRAN.R-project.org/package=EcoSimR>.
- <span id="page-27-7"></span>Gower JC (1985). "Measures of Similarity, Dissimilarity, and Distance." In *Encyclopedia of Statistical Sciences*, volume 5. John Wiley & Sons, New York.
- <span id="page-27-2"></span>Grandrud C, Allaire JJ, Rusell K (2016). "D3 JavaScript Network Graphs from R." URL <http://christophergandrud.github.io/networkD3/>.
- <span id="page-27-4"></span>Griffith DM, Veech JA, Marsh CJ (2016a). "cooccur: Probabilistic Species Co-Occurrence Analysis in R." *Journal of Statistical Software*, **69**(2), 1–17. [doi:10.18637/jss.v069.c02](https://doi.org/10.18637/jss.v069.c02).
- <span id="page-27-5"></span>Griffith DM, Veech JA, Marsh CJ (2016b). cooccur*: Probabilistic Species Co-Occurrence Analysis in* R. R package version 1.3, URL [https://CRAN.R-project.org/package=](https://CRAN.R-project.org/package=cooccur) [cooccur](https://CRAN.R-project.org/package=cooccur).
- <span id="page-27-0"></span>Grimmer J, Stewart BM (2013). "Text as Data: The Promise and Pitfalls of Automatic Content Analysis Methods for Political Texts." *Political Analysis*, **21**(3), 267–297. [doi:](https://doi.org/10.1093/pan/mps028) [10.1093/pan/mps028](https://doi.org/10.1093/pan/mps028).
- <span id="page-27-3"></span>Grosjean P (2014). tcltk2*:* Tcl*/*Tk *Additions*. R package version 1.2-11, URL [https://CRAN.](https://CRAN.R-project.org/package=tcltk2) [R-project.org/package=tcltk2](https://CRAN.R-project.org/package=tcltk2).
- <span id="page-27-6"></span>Haberman SJ (1973). "The Analysis of Residuals in Cross-Classified Tables." *Biometrics*, **29**(1), 205–220. [doi:10.2307/2529686](https://doi.org/10.2307/2529686).
- <span id="page-27-1"></span>Hahsler M, Grün B, Hornik K  $(2005)$ . "arules – A Computational Environment for Mining Association Rules and Frequent Item Sets." *Journal of Statistical Software*, **14**(15), 1–25. [doi:10.18637/jss.v014.i15](https://doi.org/10.18637/jss.v014.i15).
- <span id="page-27-8"></span>Hamann U (1961). "Merkmalsbestand und Verwandtschaftsbeziehungen der Farinosae. Ein Beitrag zum System der Monokotyledonen." *Willdenowia*, **2**, 639–768.
- <span id="page-28-7"></span>Hubálek Z (1982). "Coefficients of Association and Similarity, Based on Binary (Presence-Absence) Data: An Evaluation." *Biological Reviews*, **57**(4), 669–689. [doi:10.1111/j.](https://doi.org/10.1111/j.1469-185x.1982.tb00376.x) [1469-185x.1982.tb00376.x](https://doi.org/10.1111/j.1469-185x.1982.tb00376.x).
- <span id="page-28-13"></span>IBM Corporation (2017). *IBM* SPSS *Statistics 25*. IBM Corporation, Armonk. URL [http:](http://www.ibm.com/software/analytics/spss/) [//www.ibm.com/software/analytics/spss/](http://www.ibm.com/software/analytics/spss/).
- <span id="page-28-8"></span>Jaccard P (1901). "Distribution de la Flore Alpine dans le Bassin des Dranses et dans Quelques Règions Voisines." *Bulletin de la Societe Vaudoise des Sciences Naturelles*, **37**, 241–272. [doi:10.5169/seals-266440](https://doi.org/10.5169/seals-266440).
- <span id="page-28-1"></span>Jurka T, Collingwood L, Boydstun AE, Grossman E, van Atteveldt W (2014). RText-Tools*: Automatic Text Classification via Supervised Learning*. R package version 1.4.2, URL <https://CRAN.R-project.org/src/contrib/Archive/RTextTools>.
- <span id="page-28-10"></span>Kamada T, Kawai S (1989). "An Algorithm for Drawing General Undirected Graphs." *Information Processing Letters*, **31**(1), 7–15. [doi:10.1016/0020-0190\(89\)90102-6](https://doi.org/10.1016/0020-0190(89)90102-6).
- <span id="page-28-3"></span>Kembel SW, Cowan PD, Helmus MR, Cornwell WK, Morlon H, Ackerly DD, Blomberg SP, Webb CO (2010). "Picante: R Tools for Integrating Phylogenies and Ecology." *Bioinformatics*, **26**(11), 1463–1464. [doi:10.1093/bioinformatics/btq166](https://doi.org/10.1093/bioinformatics/btq166).
- <span id="page-28-9"></span>Kulczynski S (1927). "Die Pflanzenassoziationen der Pieninen." *Bulletin International de l'Academie Polonaise des Sciences et des Lettres, Classe des Sciences Mathematiques et Naturelles, B*, **Suppl. II**, 57–203.
- <span id="page-28-2"></span>Loiseau S, Vaudor L, Decorde M, Heiden S (2015). textometry*: Textual Data Analysis Package Used by the* TXM *Software*. R package version 0.1.4, URL [https://CRAN.R-project.](https://CRAN.R-project.org/package=textometry) [org/package=textometry](https://CRAN.R-project.org/package=textometry).
- <span id="page-28-0"></span>Lucas C, Nielsen R, Roberts M, Stewart B, Storer A, Tingley D (2015). "Computer Assisted Text Analysis for Comparative Politics." *Political Analysis*, **23**(2), 254–277. [doi:10.1093/](https://doi.org/10.1093/pan/mpu019) [pan/mpu019](https://doi.org/10.1093/pan/mpu019).
- <span id="page-28-5"></span>Lund K, Burgess C (1996). "Producing High-Dimensional Semantic Spaces from Lexical Co-Occurrence." *Behavior Research Methods, Instruments, & Computers*, **28**(2), 203–208. [doi:10.3758/bf03204766](https://doi.org/10.3758/bf03204766).
- <span id="page-28-12"></span>Martin S, Brown WM, Klavans R, Boyack KW (2008). "DRL: Distributed Recursive (Graph) Layout." *Technical report*, Sandia National Laboratories.
- <span id="page-28-6"></span>Matsuo Y, Ishizuka M (2004). "Keyword Extraction from a Document Using Word Co-Occurrence Statistical Information." *International Journal of Artificial Intelligence Tools*, **13**(1), 157–169. [doi:10.1142/s0218213004001466](https://doi.org/10.1142/s0218213004001466).
- <span id="page-28-4"></span>Meyer D, Buchta C (2019). proxy*: Distance and Similarity Measures*. R package version 0.4.23, URL <https://CRAN.R-project.org/package=proxy>.
- <span id="page-28-11"></span>Newman MEJ (2006). "Finding Community Structure in Networks Using the Eigenvectors of Matrices." *Physical Review E*, **74**, 1–22. [doi:10.1103/physreve.74.036104](https://doi.org/10.1103/physreve.74.036104).
- <span id="page-29-10"></span>Ochiai A (1957). "Zoogeographic Studies on the Soleoid Fishes Found in Japan and Its Neighbouring Regions." *Bulletin of the Japanese Society of Scientific Fisheries*, **22**(9), 526–530. [doi:10.2331/suisan.22.526](https://doi.org/10.2331/suisan.22.526).
- <span id="page-29-6"></span>Oksanen J, Blenchet FG, Friendly M, Kindt R, Legendre P, McGlinn D, Minchin PR, O'Hara RB, Simpson GL, Solymos P, Stevens MHH, Wagner H (2019). vegan*: Community Ecology Package*. R package version 2.5-6, URL <https://CRAN.R-project.org/package=vegan>.
- <span id="page-29-16"></span>Padgett JF, Ansell CK (1993). "Robust Action and the Rise of the Medici, 1400–1434." *American Journal of Sociology*, **98**(6), 1259–1319. [doi:10.1086/230190](https://doi.org/10.1086/230190).
- <span id="page-29-11"></span>Pearson K (1900). "Mathematical Contributions to the Theory of Evolution. – VII. On the Correlation of Characters Not Quantitatively Measureable." *Philosophical Transactions of the Royal Society of London A*, **195**, 1–47. [doi:10.1098/rsta.1900.0022](https://doi.org/10.1098/rsta.1900.0022).
- <span id="page-29-15"></span>Pons P, Latapy M (2006). "Computing Communities in Large Networks Using Random Walks." *Journal of Graph Algorithms and Applications*, **10**(2), 191–218.
- <span id="page-29-8"></span>Popping R (2000). *Computer-Assisted Text Analysis*. Sage Publications, London.
- <span id="page-29-9"></span>Popping R (2003). "Knowledge Graphs and Network Text Analysis." *Social Science Information*, **42**(1), 91–106. [doi:10.1177/0539018403042001798](https://doi.org/10.1177/0539018403042001798).
- <span id="page-29-5"></span>Prieto C, Barrios D (2017). RJSplot*: Interactive Graphs with* R. R package version 2.5, URL <https://CRAN.R-project.org/package=RJSplot>.
- <span id="page-29-13"></span>Raghavan UN, Albert R, Kumara S (2007). "Near Linear Time Algorithm to Detect Community Structures in Large-Scale Networks." *Physical Review E*, **76**(3), 036106. [doi:](https://doi.org/10.1103/physreve.76.036106) [10.1103/physreve.76.036106](https://doi.org/10.1103/physreve.76.036106).
- <span id="page-29-1"></span>Ragin C (1987). "The Comparative Method: Moving beyond Qualitative and Quantitative Methods." University of California, Berkeley.
- <span id="page-29-2"></span>Ragin CC (2000). *Fuzzy-Set Social Science*. University of Chicago Press, Chicago.
- <span id="page-29-7"></span>R Core Team (2020). R*: A Language and Environment for Statistical Computing*. R Foundation for Statistical Computing, Vienna, Austria. URL <https://www.R-project.org/>.
- <span id="page-29-14"></span>Reichardt J, Bornholdt S (2006). "Statistical Mechanics of Community Detection." *Physical Review E*, **74**, 016110. [doi:10.1103/physreve.74.016110](https://doi.org/10.1103/physreve.74.016110).
- <span id="page-29-12"></span>Reingold EM, Tilford JS (1981). "Tidier Drawings of Trees." *IEEE Transactions on Software Engineering*, **7**(2), 223–228. [doi:10.1109/tse.1981.234519](https://doi.org/10.1109/tse.1981.234519).
- <span id="page-29-3"></span>Roberts ME, Stewart BM, Tingley D (2019a). "stm: An R Package for Structural Topic Models." *Journal of Statistical Software*, **91**(2), 1–40. [doi:10.18637/jss.v091.i02](https://doi.org/10.18637/jss.v091.i02).
- <span id="page-29-4"></span>Roberts ME, Stewart BM, Tingley D (2019b). stm*: Estimation of the Structural Topic Model*. R package version 1.3.5, URL <https://CRAN.R-project.org/package=stm>.
- <span id="page-29-0"></span>Roberts ME, Tingley D, Lucas C, Leder-Luis J, Gadarian S, Alberrtson B, Rand D (2014). "Structural Topic Models for Open-Ended Survey Responses." *American Journal of Political Science*, **58**(4), 1064–1082. [doi:10.1111/ajps.12103](https://doi.org/10.1111/ajps.12103).
- <span id="page-30-6"></span>Robinson D, Silge J (2020). tidytext*: Text Mining Using* dplyr*,* ggplot2*, and Other Tidy Tools*. R package version 0.2.3, URL <https://CRAN.R-project.org/package=tidytext>.
- <span id="page-30-9"></span>Rogers DJ, Tanimoto TT (1960). "A Computer Program for Classifying Plants." *Science*, **132**(3434), 1115–1118. [doi:10.1126/science.132.3434.1115](https://doi.org/10.1126/science.132.3434.1115).
- <span id="page-30-11"></span>Russell PF, Rao TR (1940). "On Habitat and Association of Species of Anopheline Larvae in South-Eastern Madras." *Journal of the Malaria Institute of India*, **3**, 153–178.
- <span id="page-30-3"></span>Sanderson J (2000). "Testing Ecological Patterns A Well-Known Algorithm from Computer Science Aids the Evaluation of Species Distributions." *American Scientist*, **88**(4), 332–339.
- <span id="page-30-8"></span>Schult DA, Swart P (2008). "Exploring Network Structure, Dynamics, and Function Using NetworkX." In *Proceedings of the 7th* Python *in Science Conference*.
- <span id="page-30-10"></span>Sneath PHA, Sokal RR (1962). "Numerical Taxonomy." *Nature*, **193**, 855–860. [doi:10.](https://doi.org/10.1038/193855a0) [1038/193855a0](https://doi.org/10.1038/193855a0).
- <span id="page-30-15"></span>StataCorp (2019). Stata *Statistical Software: Release 16*. StataCorp LLC, College Station. URL <http://www.stata.com/>.
- <span id="page-30-16"></span>Strona G, Nappo D, Boccacci F, Fattorini S, San-Miguel-Ayanz J (2014). "A Fast and Unbiased Procedure to Randomize Ecological Binary Matrices with Fixed Row and Column Totals." *Nature Communications*, **5**(4114). [doi:10.1038/ncomms5114](https://doi.org/10.1038/ncomms5114).
- <span id="page-30-13"></span>Sugiyama K, Tagawa S, Mitsuhiko T (1981). "Methods for Visual Understanding of Hierarchical Systems Structure." *IEEE Transactions on Systems Man and Cybernetics*, **11**(2), 109–125. [doi:10.1109/tsmc.1981.4308636](https://doi.org/10.1109/tsmc.1981.4308636).
- <span id="page-30-1"></span>Van Attenveld W (2008). *Semantic Network Analysis. Techiques for Extracting, Representing, and Quering Media Content*. Routledge, London.
- <span id="page-30-7"></span>Van Rossum G, *et al.* (2011). Python *Programming Language*. URL [https://www.python.](https://www.python.org/) [org/](https://www.python.org/).
- <span id="page-30-4"></span>Veech JA (2013). "A Probabilistic Model for Analysing Species Co-Occurrence." *Global Ecology and Biogeography*, **22**(2), 252–260. [doi:10.1111/j.1466-8238.2012.00789.x](https://doi.org/10.1111/j.1466-8238.2012.00789.x).
- <span id="page-30-14"></span>Wakita K, Tsurumi T (2007). "Finding Community Structure in Mega-Scale Social Networks." arXiv:cs/0702048 [cs.CY], URL <https://arxiv.org/abs/cs/0702048>.
- <span id="page-30-0"></span>Wasserman S, Faust K (1994). *Social Network Analysis: Methods and Applications*, volume 8. Cambridge University Press, Cambridge.
- <span id="page-30-5"></span>Wickham H, Miller E (2019). haven*: Import and Export* SPSS*,* Stata *and* SAS *Files*. R package version 2.2.0, URL <https://CRAN.R-project.org/package=haven>.
- <span id="page-30-2"></span>Young L, Soroka S (2012). "Affective News: The Automated Coding of Sentiment In Political Texts." *Political Communication*, **29**(2), 205–231. [doi:10.1080/10584609.2012.671234](https://doi.org/10.1080/10584609.2012.671234).
- <span id="page-30-12"></span>Yule GU (1900). "On the Association of Attributes in Statistics: With Illustrations from the Material of the Childhood Society." *Philosophical Transactions of the Royal Society of London A*, **194**, 257–319. [doi:10.1098/rsta.1900.0019](https://doi.org/10.1098/rsta.1900.0019).

<span id="page-31-0"></span>Zhang J (2016). spaa*: SPecies Association Analysis*. R package version 0.2.2, URL [https:](https://CRAN.R-project.org/package=spaa) [//CRAN.R-project.org/package=spaa](https://CRAN.R-project.org/package=spaa).

# **Affiliation:**

Modesto Escobar Department of Sociology and Communication Faculty of Social Sciences University of Salamanca 37071 Salamanca, Spain E-mail: [modesto@usal.es](mailto:modesto@usal.es) URL: <http://sociocav.usal.es/web/en/miembros/sociologia/escobar-mercado/>

Luis Martinez-Uribe Doctoral Program in Social Sciences University of Salamanca

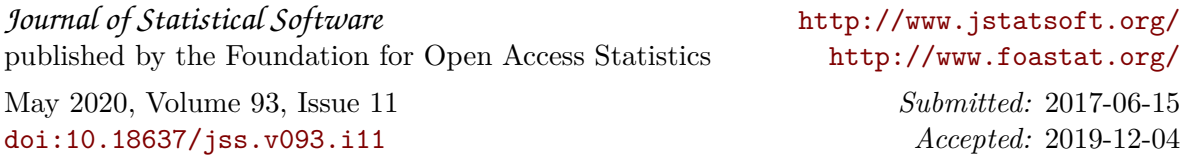